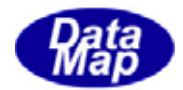

. ( C#2008, VB2008 )

 $-5$ 

DSHDR2-10-20080-05

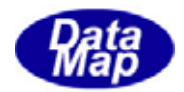

Windows Microsoft Corporation SECS/HSMS

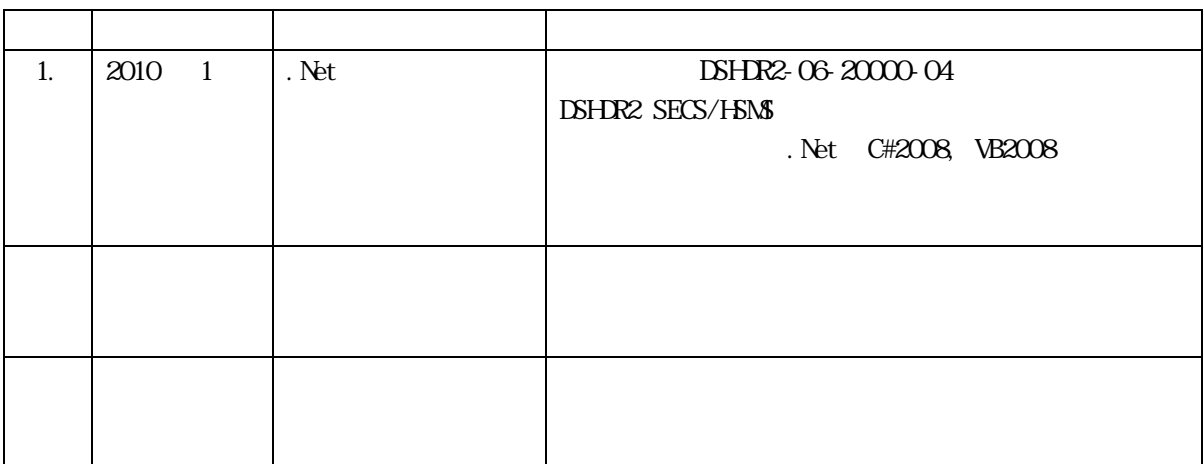

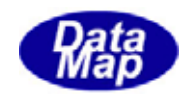

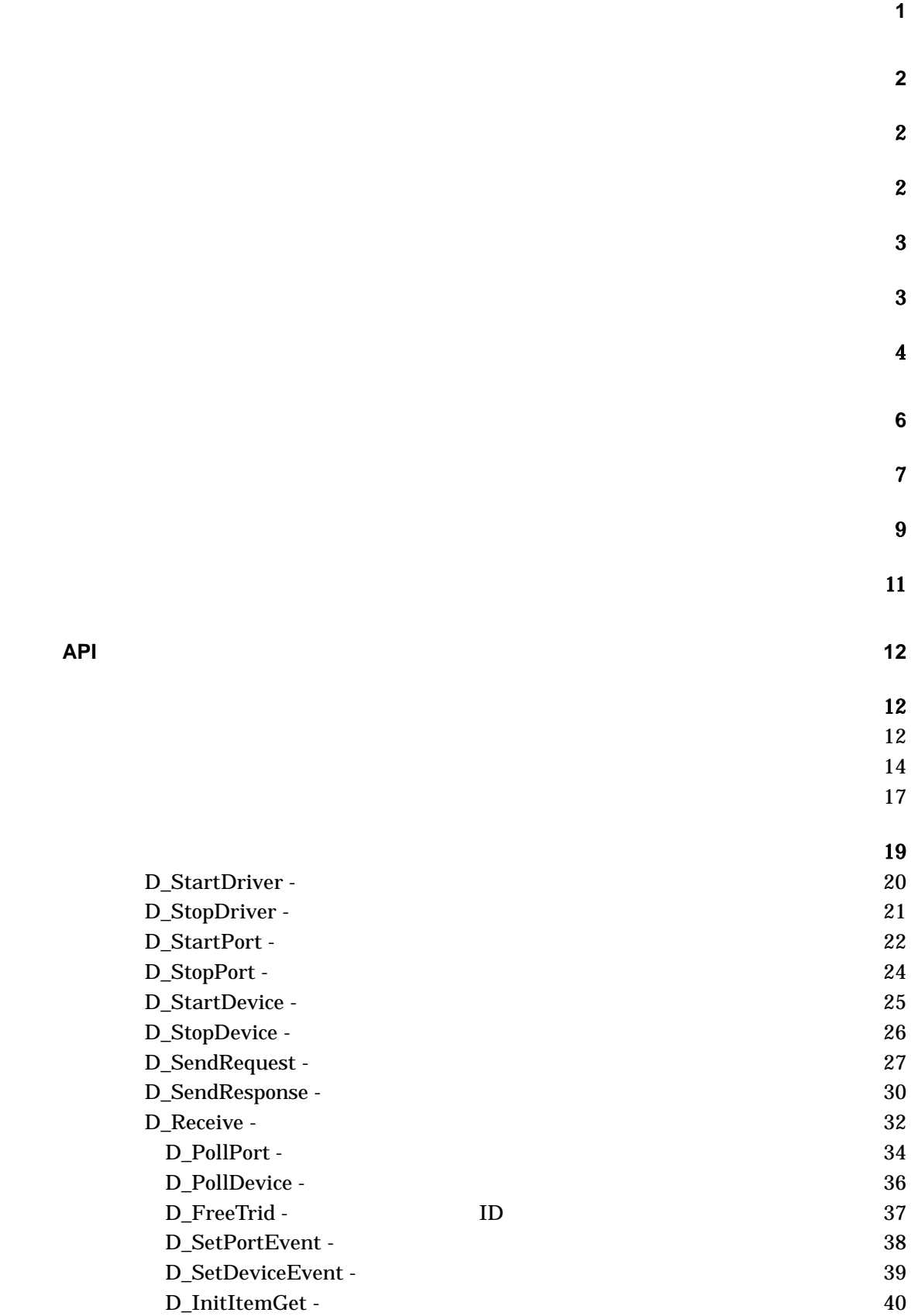

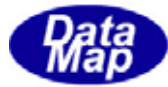

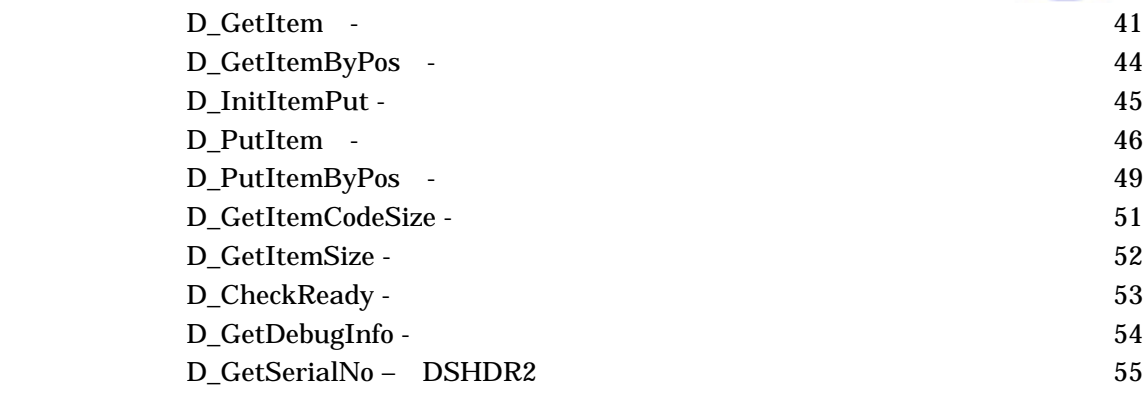

付録-A 環境ファイル例 **[56](#page-59-0)**

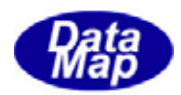

<span id="page-4-0"></span>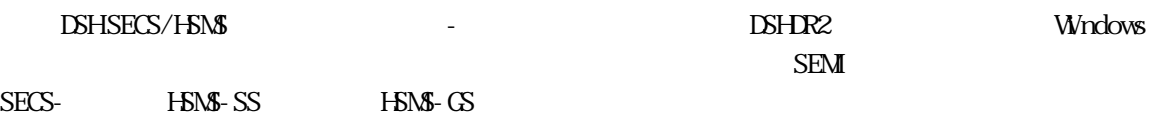

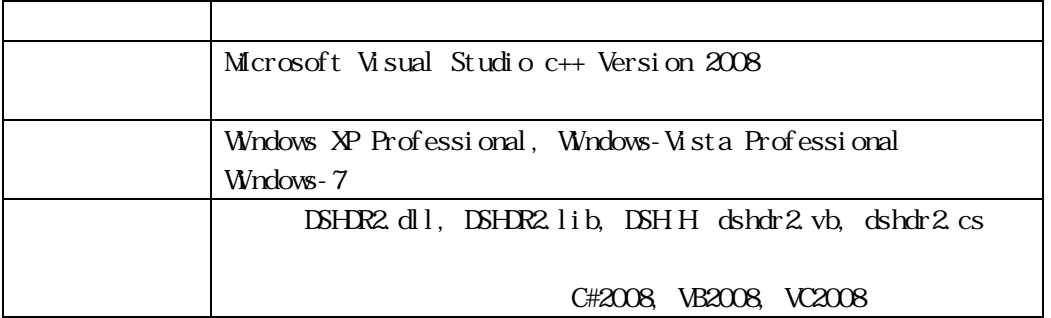

 $C, C++$  $dsh h$ 

 $C#2008$ 

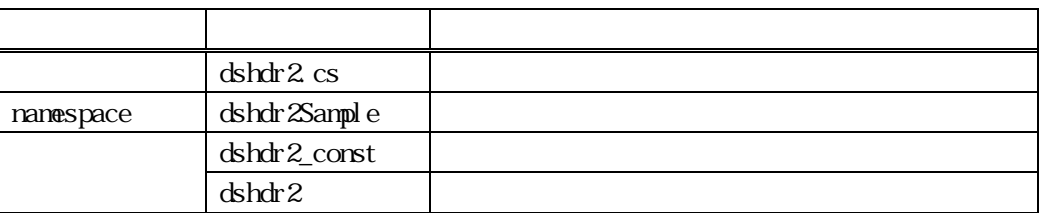

(3)VB2008

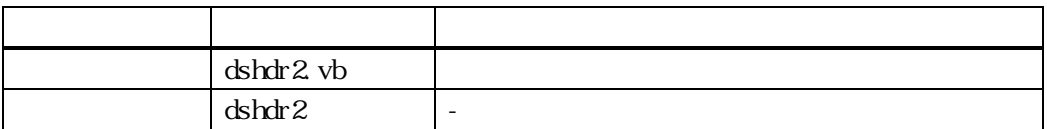

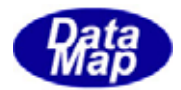

<span id="page-5-0"></span>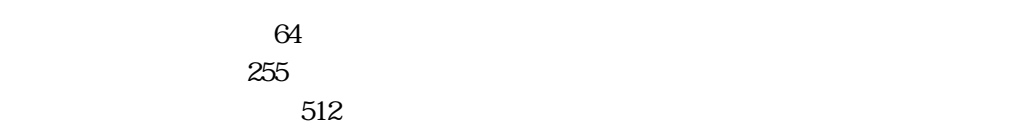

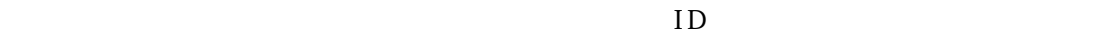

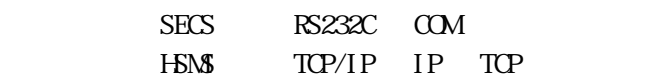

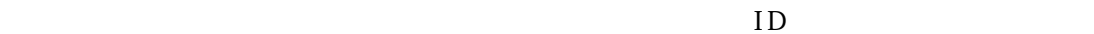

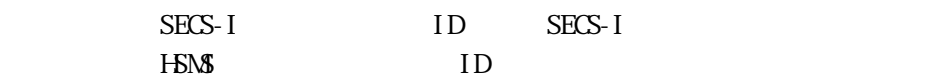

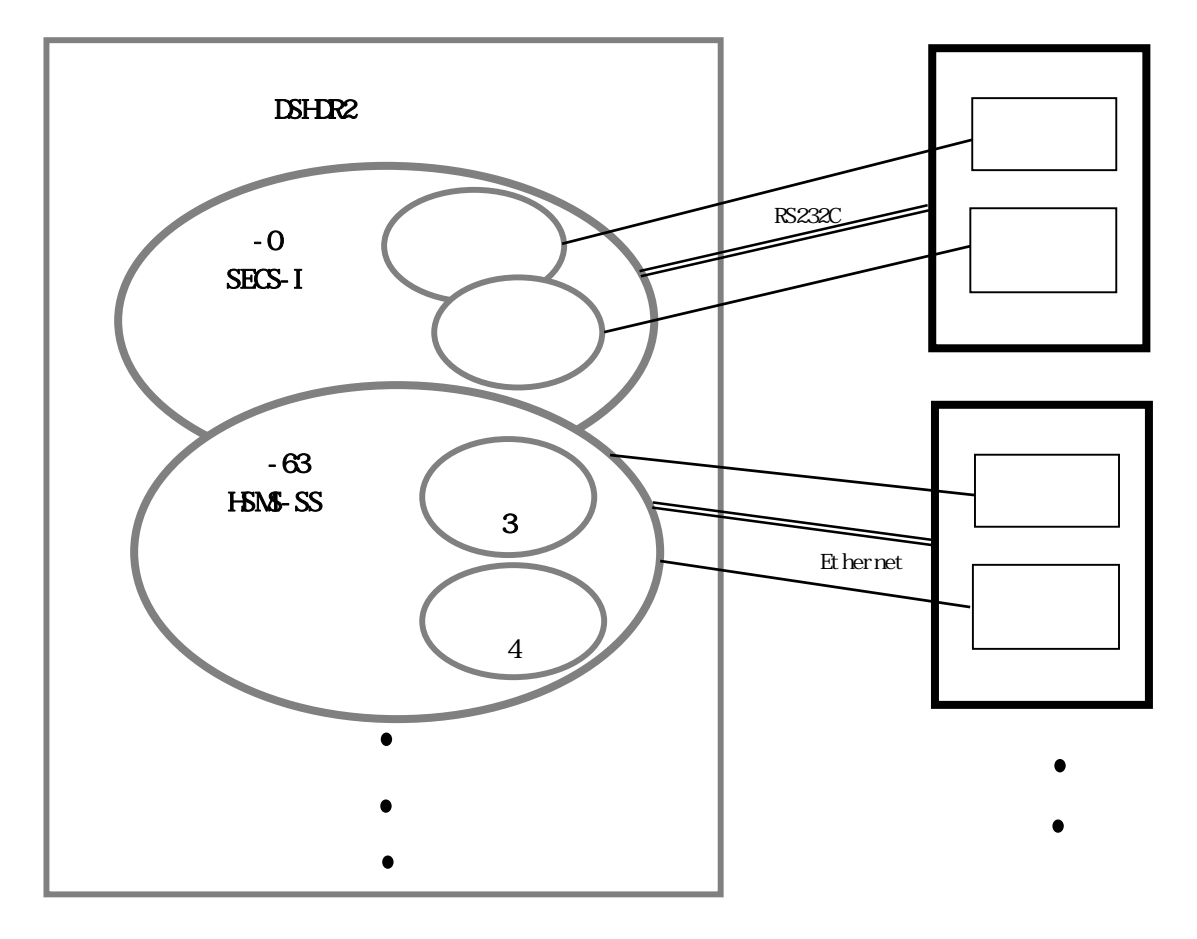

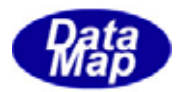

D\_StartDriver()API

<span id="page-6-0"></span> $\left($ 

 $APP$ 

SECS-I HSMS CONNECTION HSMS-SS SELECTION HSMS-GS SELECTION

 $\overline{APP}$ 

HSMS APP SELECTION SELECTION API

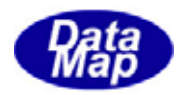

<span id="page-7-0"></span> $(APP)$ 

 $\Box$ SH  $\Box$ SH  $\Box$ SH  $\Box$ 

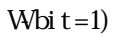

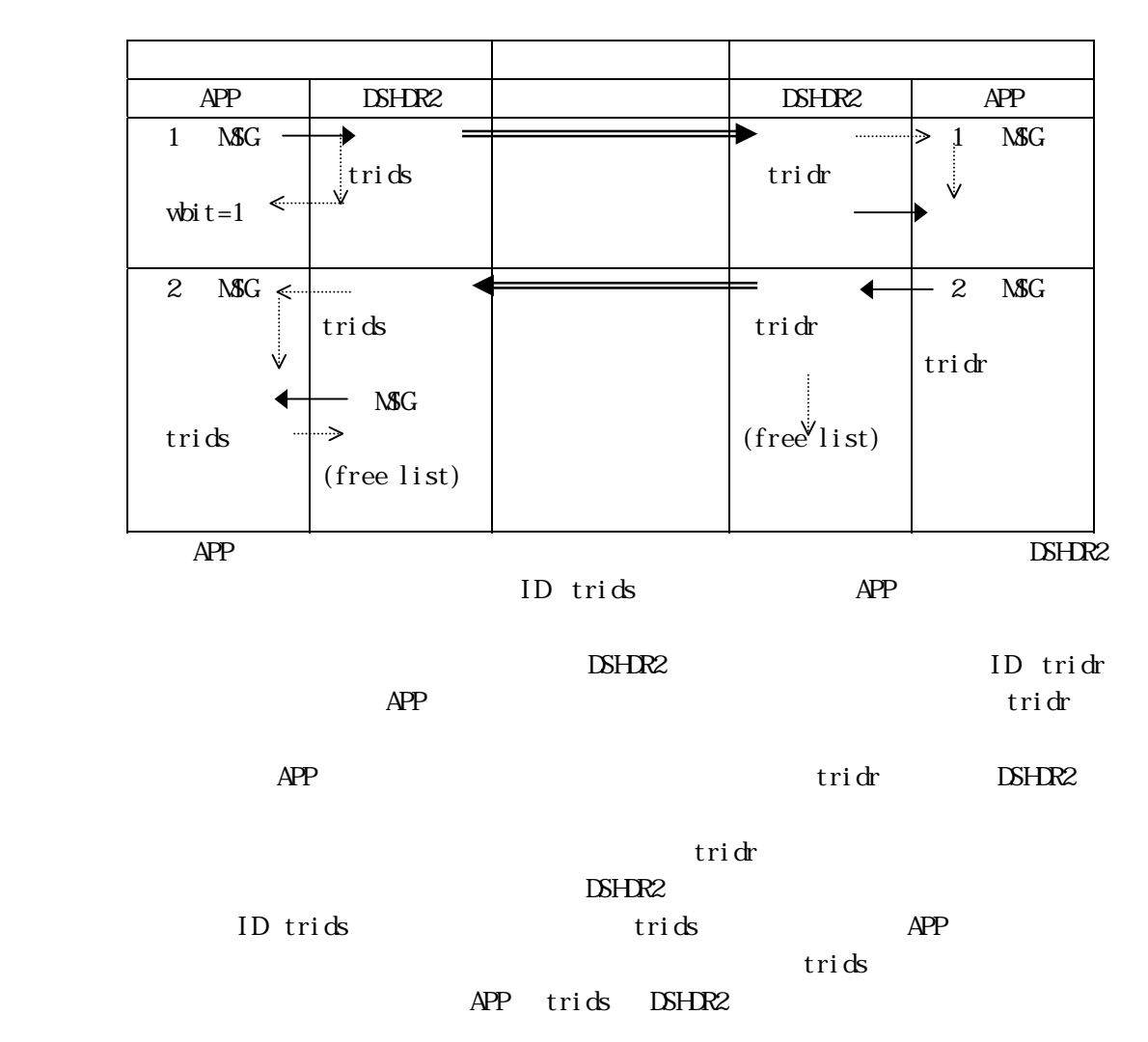

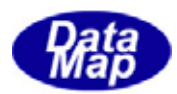

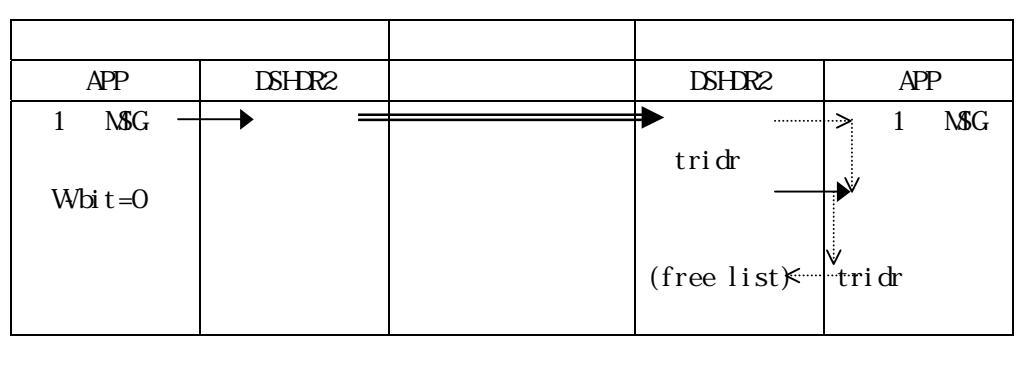

 $\Delta PP$  DSHDR2

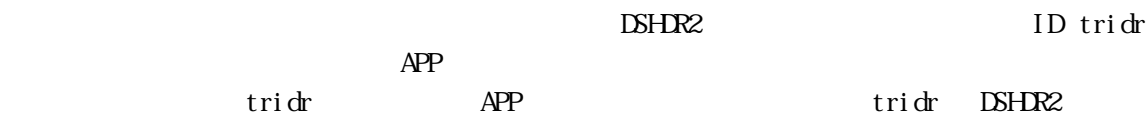

APP DSHDR2

 $\Box$ SHDR2  $\Box$ 

 $DSH$ R2

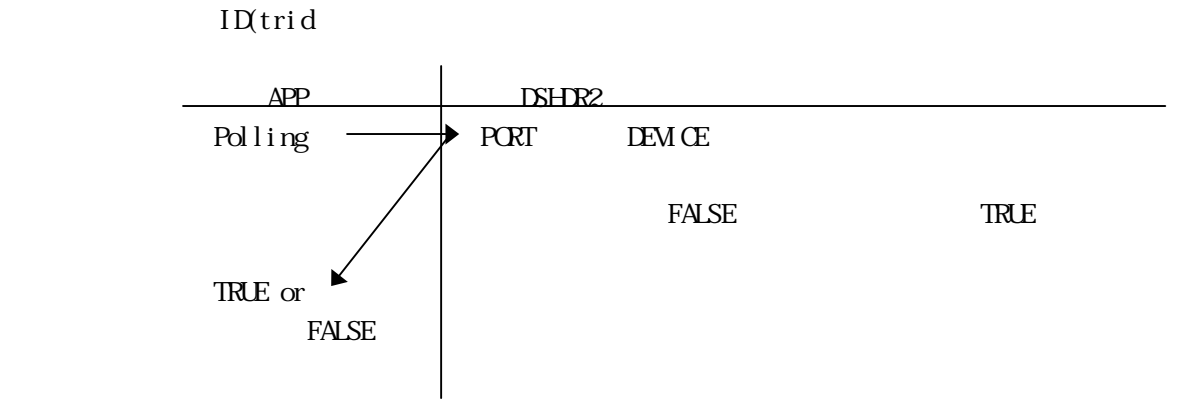

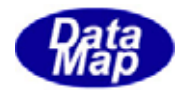

<span id="page-9-0"></span>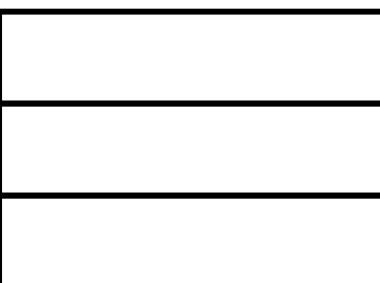

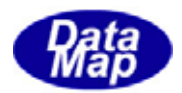

# START DSH END

<span id="page-10-0"></span>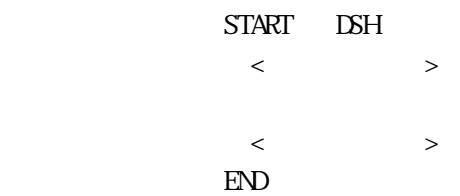

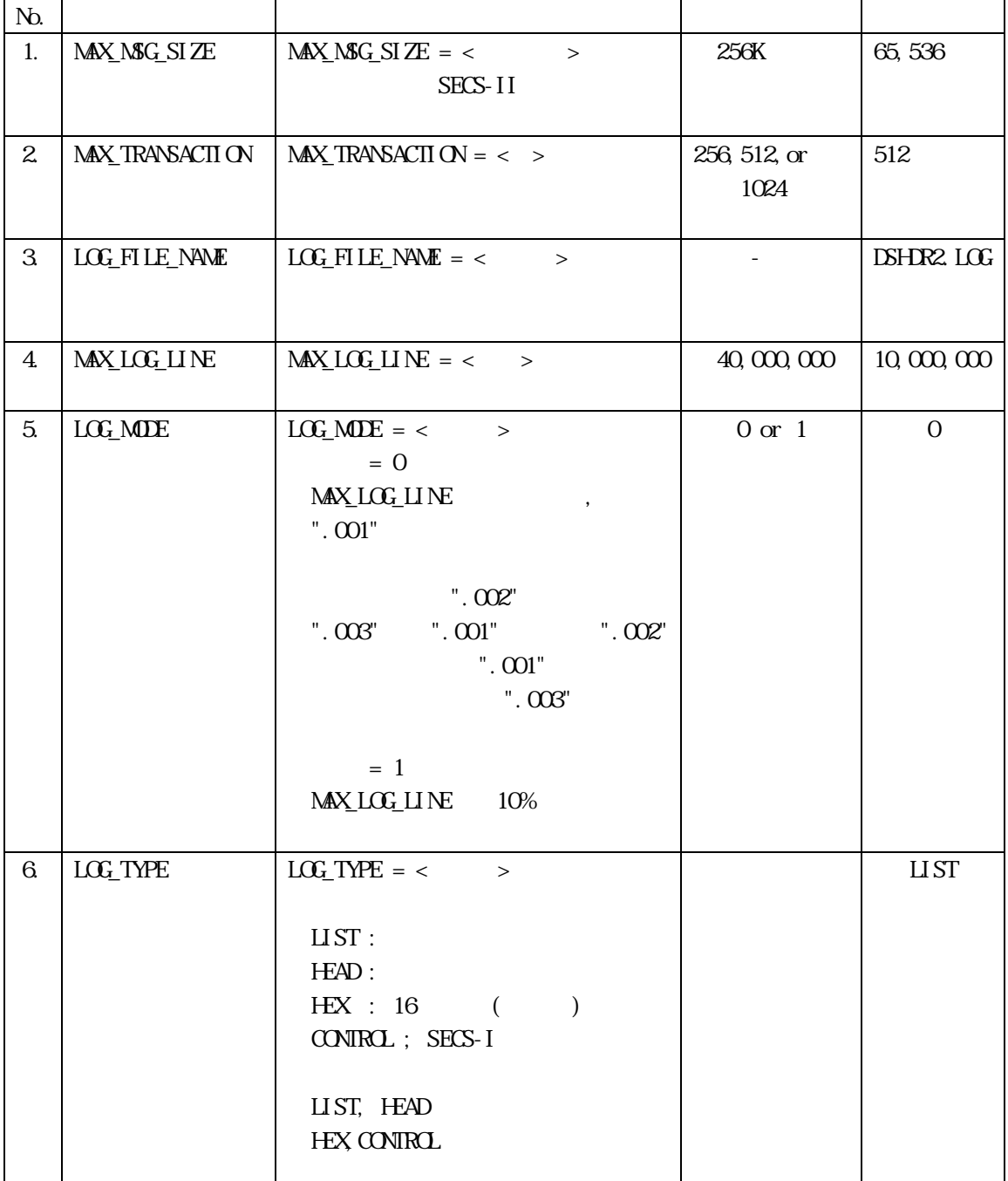

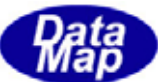

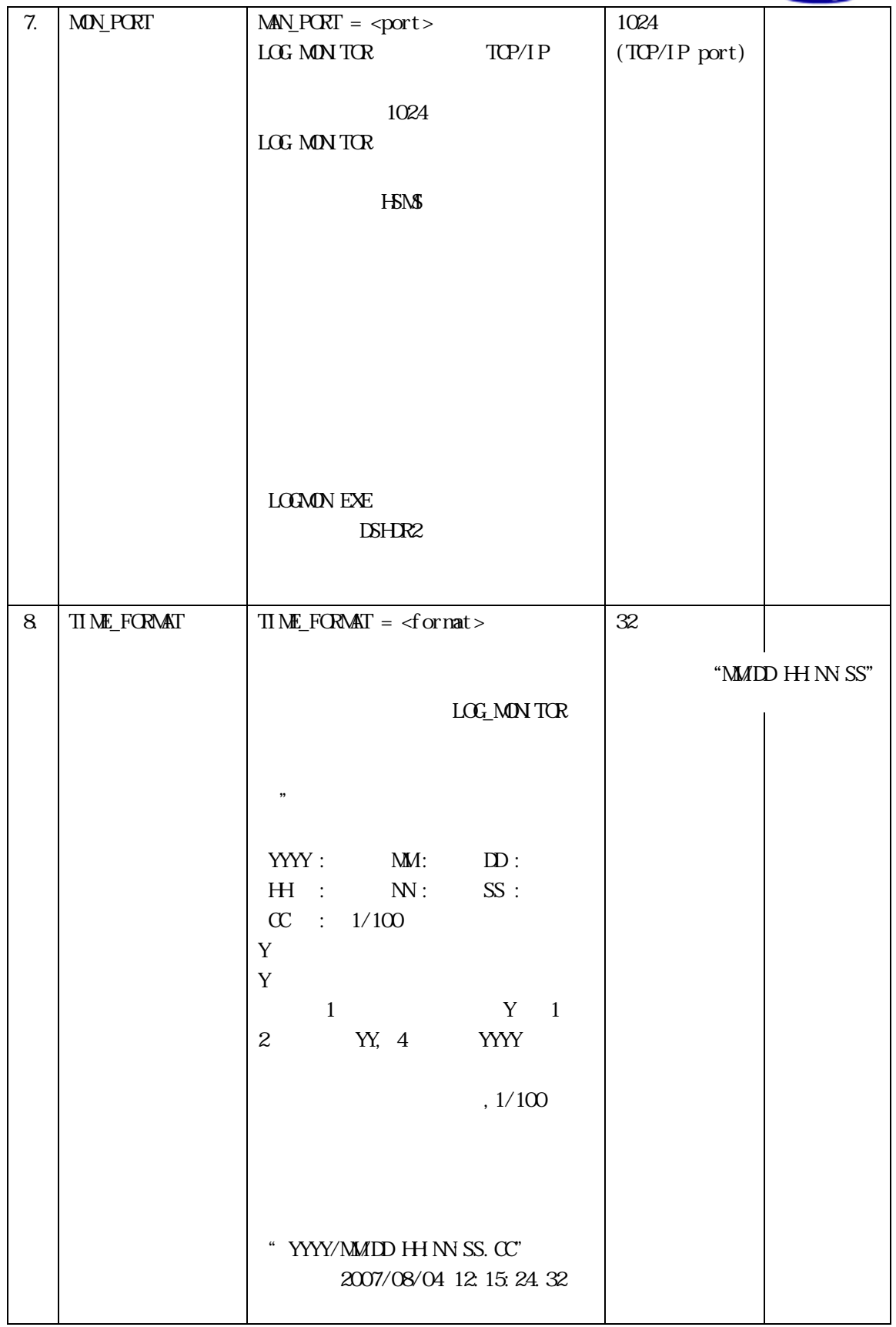

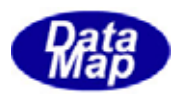

### START PORT END

<span id="page-12-0"></span> START PORT  $\langle$  $\langle$ END

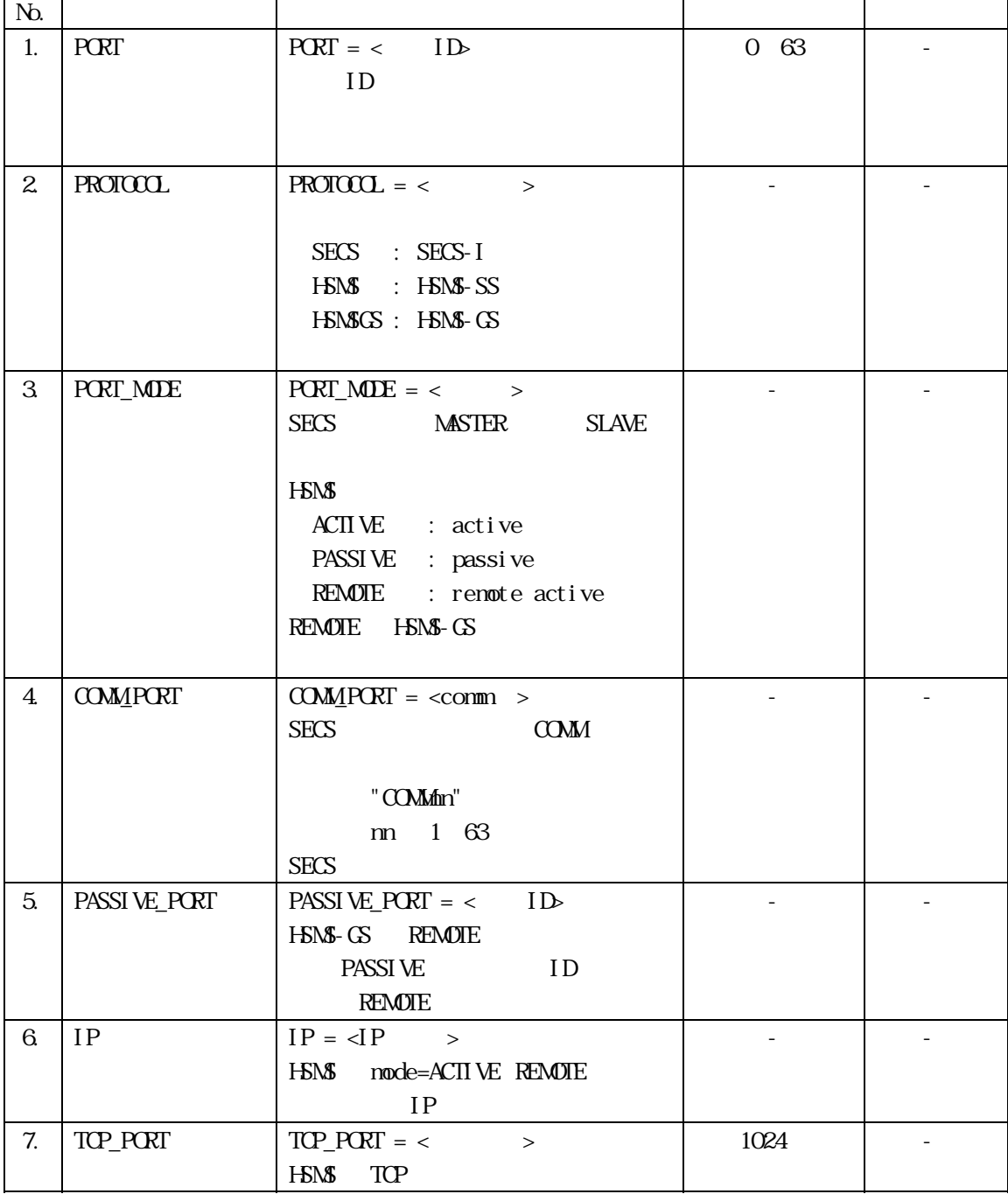

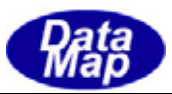

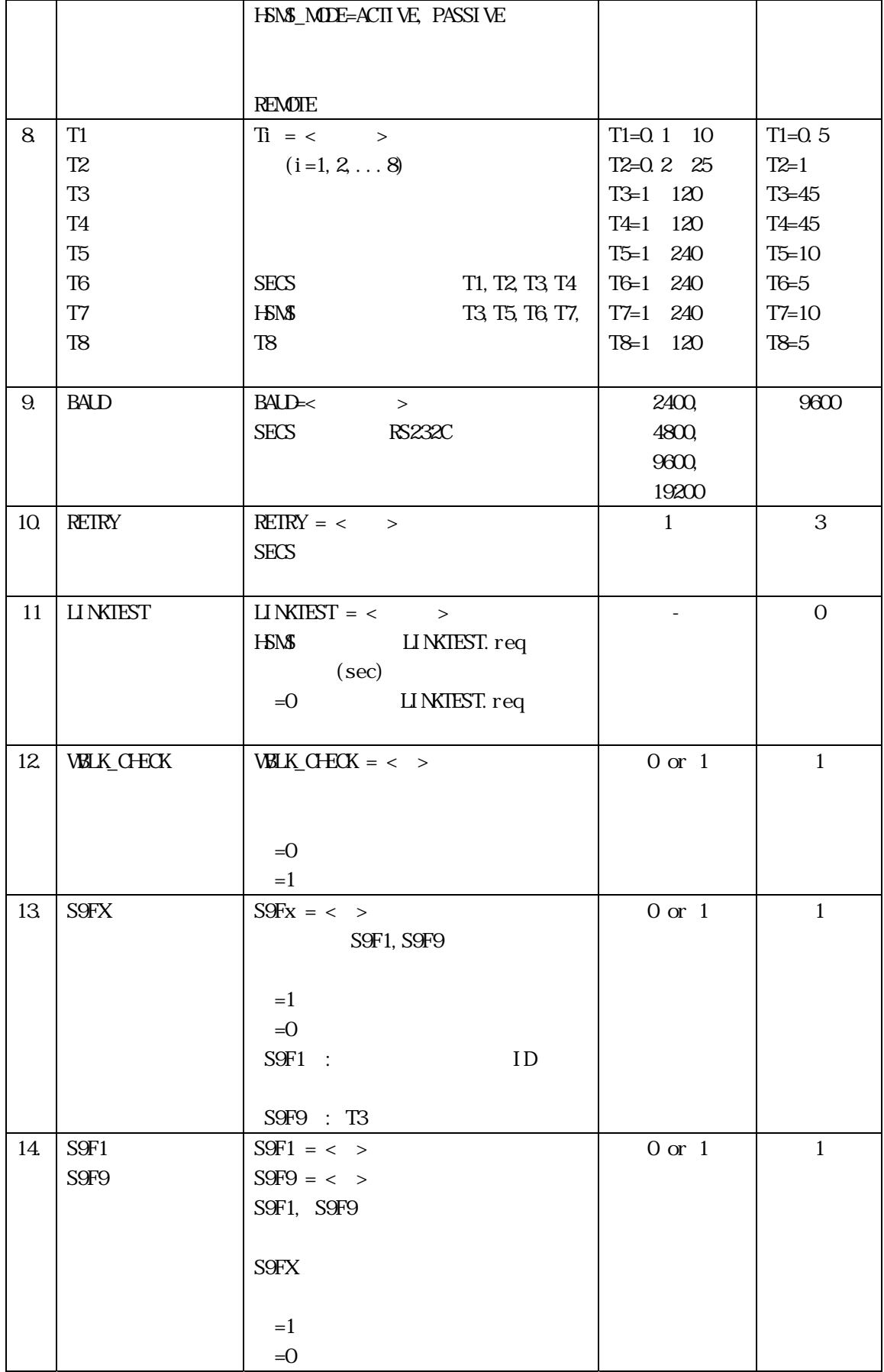

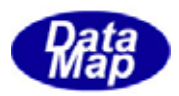

# $STARTIEMCE$  END

<span id="page-14-0"></span>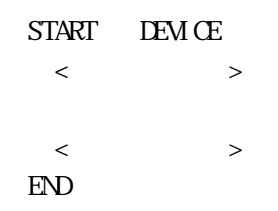

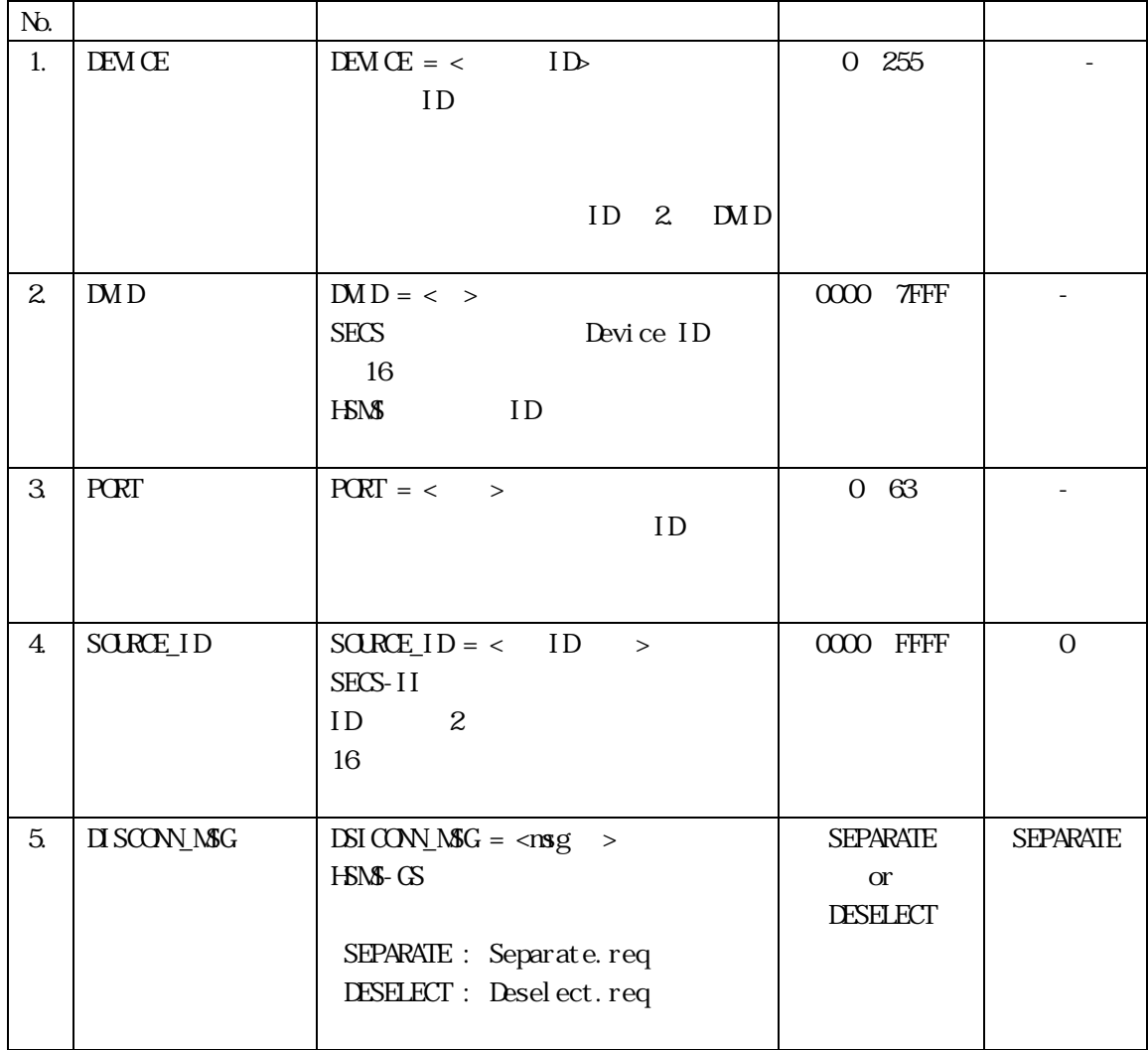

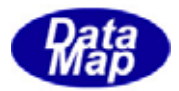

<span id="page-15-0"></span> $\Delta$ PI

# SECS-II API DSHMSG

## APP DSHDR2

 $C, C++$  - dsh.h

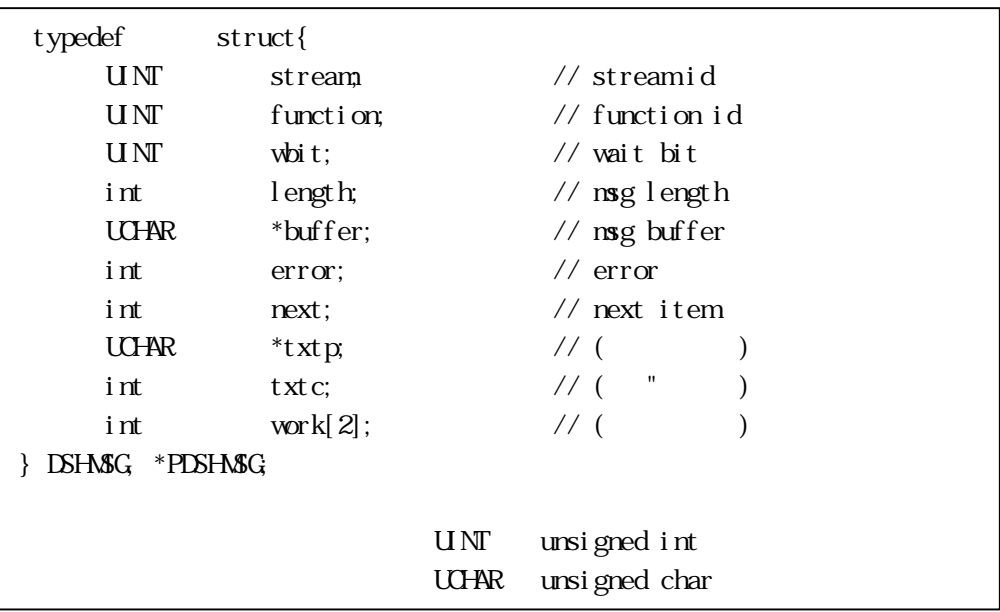

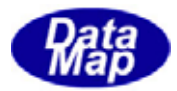

2 C#2008 - dshdr2.cs

```
 public struct DSHMSG 
 { 
    public int stream; // stream id 
    public int function; // function id 
   public int wbit;
    public int length; // msg length 
    public IntPtr buffer; // msg buffer 
    public int error; // error 
   public int next; // next item<br>public int txtp; // (
   public int txtp; \frac{1}{2} ( ( )<br>public int txtc; \frac{1}{2} ( " )
   public int txtc; \frac{1}{2} // (" )
    public int work1; 
    public int work2; 
 }
```
3 VB2008 - dshdr2.vb

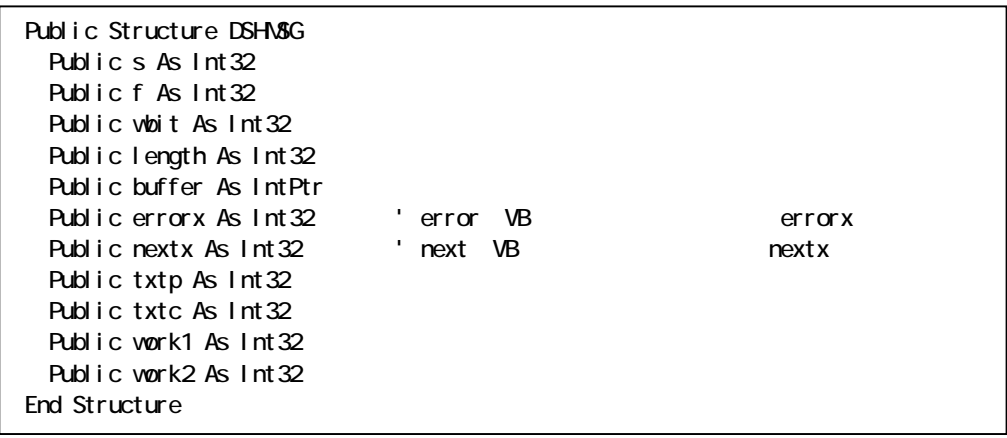

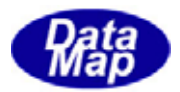

<span id="page-17-0"></span>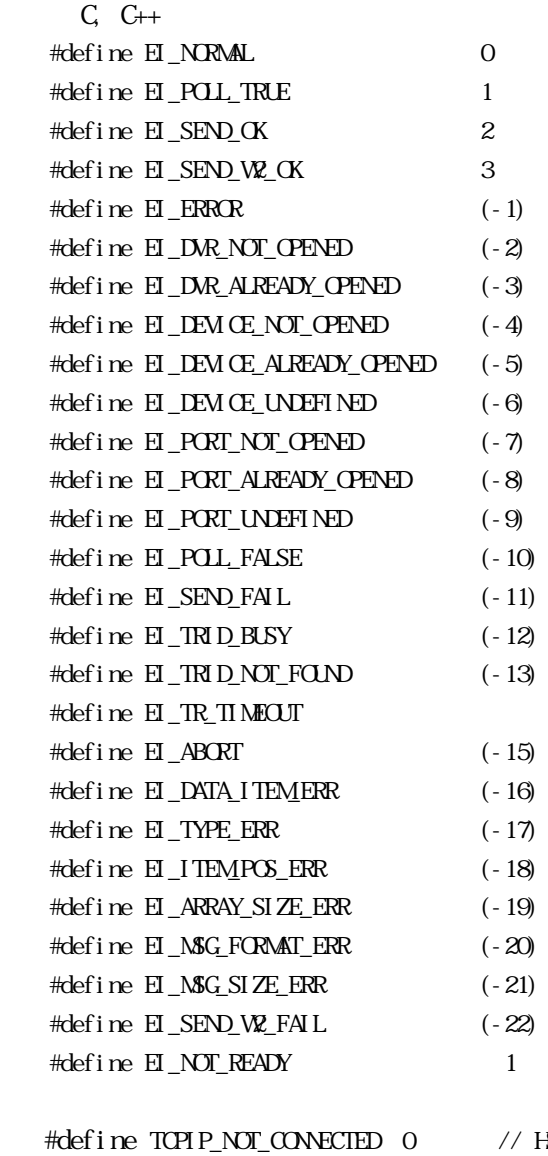

 #define HSMS\_NOT\_SELECTED 1 // HSMS not selected #define HSMS\_SELECTED 2 // HSMS selected

 $//$  Normal End // Receive Data Available  $//$  Send Normal End(wbit=1)  $//$  Send Normal End(wbit=2)  $//$  Error End  $//$  Driver Not Opened // Driver Already Opened // Device Not Opened // Device Already Opened  $//$  Device Undefined  $//$  Port Not Opened // Port Already Opened  $//$  Port Undefined  $//$  No Event Available  $//$  Send Fail  $//$  Transaction Busy  $//$  TransactionID Not Found  $(-14)$  // Transaction Timeout  $//$  Transaction aborted  $//$  Data Item Error  $//$  Data type Error  $//$  position Error  $//$  Buff Size was Short // Message Format Error  $//$  SECS-II Msg Length Error  $//$  Send Error( wbit=2)  $// not selected$ 

 $5N\$  not connected

- 
- 

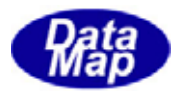

#### $C#2008$

```
public const int EINRML = 0; // Normal End
public const int EI_POLL_TRUE = 1; // Receive Data Available
public const int E_SEND_OK = 2; // Send Normal End(wbit=1)
public const int E_SEND_W2_OK = 3; // Send Normal End(wbit=2)
public const int E\_{ERRR} = (-1); // Firror End
public const int EI_DVR_NOT_OPENED = (-2); // Driver Not Opened
public const int EI DVR ALREADY OPENED = (-3); // Driver Already Opened
public const int E DEM E NOT OPENED = (-4); // Device Not Opened
public const int EI_DEM OE_ALREADY_OPENED = (-5); // Device Already Opened
public const int E DEVICE UNDEFINED = (-6); // Device Undefined
public const int EI_PORT_NOT_OPENED = (-7); // Port Not Opened
 public const int EI_PORT_ALREADY_OPENED = (-8); // Port Already Opened 
public const int E PORT UNDEFINED = (-9); // Port Undefined
public const int E POLL FALSE = (-10); // No Event Available
public const int E_SEND_FAIL = (-11); // Send Fail
public const int E TRID BUSY = (-12); // Transaction Busy
public const int E_TRID_NOT_FQND = (-13); // TransactionID Not Found
public const int E_TR_TNFQT = (-14); // Transaction Timeout
public const int E ABORT = (-15); // Transaction aborted
public const int E_L\text{ATA}_ITEM_ERR = (-16); // Data Item Error
public const int E_ TYPE_ERR = (-17); // Data type Error
public const int EI_ITEM_POS_ERR = (-18); // position Error
public const int EI_ARRAY_SIZE_ERR = (-19); // Buff Size was Short
public const int EI_MSG_FORMAT_ERR = (-20); // Message Format Error
public const int EI MSG SIZE ERR = (-21); // SECS Msg Length Error
public const int E_SEND_W2_FAIL = (-22); // Send Error( wbit=2)
public const int E_NT_READY = 1; // not selected
public const int TCP1 P_NOT_1 CONNECTED = 0; // HSNS not connected
 public const int HSMS_NOT_SELECTED = 1; // HSMS not selected 
public const int H\text{SME} SELECTED = 2; // H\text{SMS} selected
```
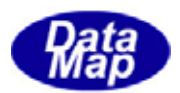

#### **VB2008**

 Public Const EI\_NORMAL As Integer = 0 ' Normal End Public Const EI\_POUL\_TRUE As Integer = 1 ' Receive Data Available Public Const EI\_SEND\_OK As Integer = 2 ' Send Normal End= wbit=1 Public Const EI\_SEND\_W2\_OK As Integer = 3 ' Send Normal End= wbit=2 Public Const EI\_ERROR As Integer = -1 ' Error End Public Const EI\_DVR\_NOT\_OPENED As Integer = -2 <sup>'</sup> Driver Not Opened Public Const EI\_DVR\_ALREADY\_OPENED As Integer = -3 <sup>'</sup> Driver Already Opened Public Const EI\_DEM CE\_NOT\_CPENED As Integer = -4 ' Device Not Opened Public Const EI\_DEVICE\_ALREADY\_OPENED As Integer = -5 ' Device Already Opened Public Const EI\_DEVICE\_UNDEFINED As Integer = -6 ' Device Undefined Public Const EI\_PORT\_NOT\_OPENED As Integer = -7 <sup>'</sup> Port Not Opened Public Const EI\_PORT\_ALREADY\_OPENED As Integer = -8 ' Port Already Opened Public Const EI\_PORT\_UNDEFINED As Integer = -9 ' Port Undefined Public Const EI\_POLL\_FALSE As Integer = -10 ' No Event Available Public Const EI\_SEND\_FAIL As Integer = -11 ' Send Fail Public Const EI\_TRID\_BUSY As Integer = -12 Transaction Busy Public Const EI\_TRID\_NOT\_FOUND As Integer = -13 TransactionID Not Found Public Const EI\_TR\_TIMEOUT As Integer = -14 Transaction Timeout Public Const EI\_ABORT As Integer = -15 Transaction aborted Public Const EI\_DATA\_ITEM\_ERR As Integer = -16 <sup>'</sup> Data Item Error Public Const EI\_TYPE\_ERR As Integer = -17 <sup>'</sup> Data type Error Public Const EI\_ITEM\_POS\_ERR As Integer = -18 position Error Public Const EI\_ARRAY\_SIZE\_ERR As Integer = -19 <sup>'</sup> Buff Size was Short Public Const EI\_MSG\_FORMAT\_ERR As Integer = -20 Nessage Format Error Public Const EI NGG SIZE ERR As Integer = -21 ' SECS Msg Length Error Public Const  $E$ \_SEND\_W2\_FAIL As Integer = -22 ' Send Error= wbit=2 Public Const EI\_NOT\_READY As Integer = 1 ' not selected

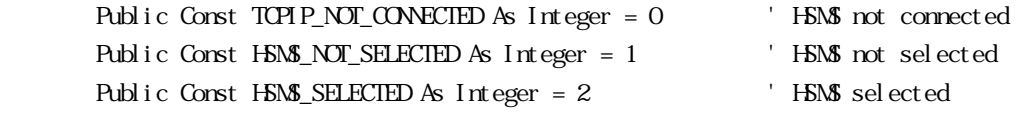

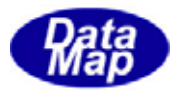

<span id="page-20-0"></span> $S_{S}$ ECS-II  $API$ 

 $\rm SEM$ 

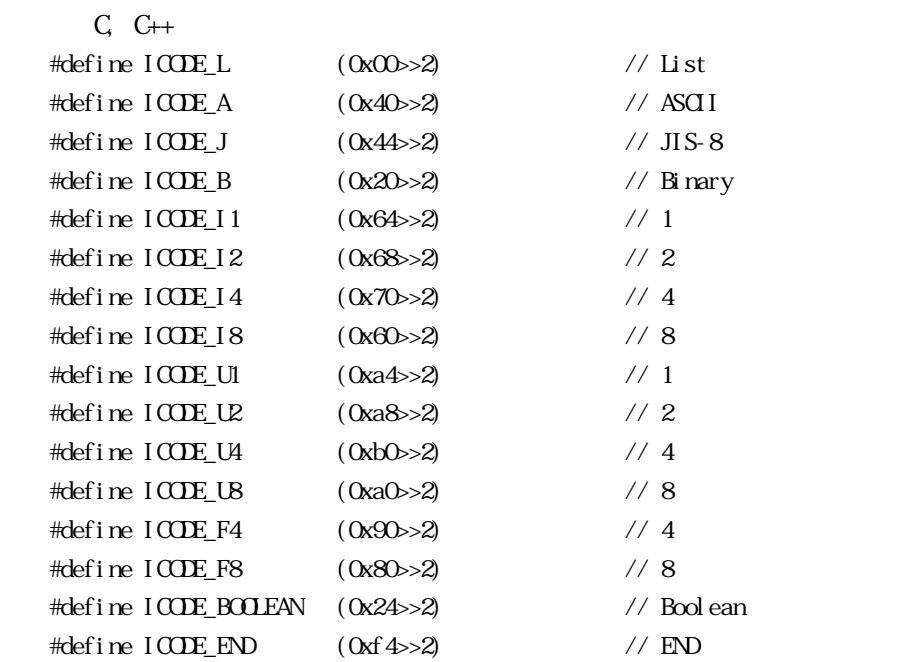

#### C#2008

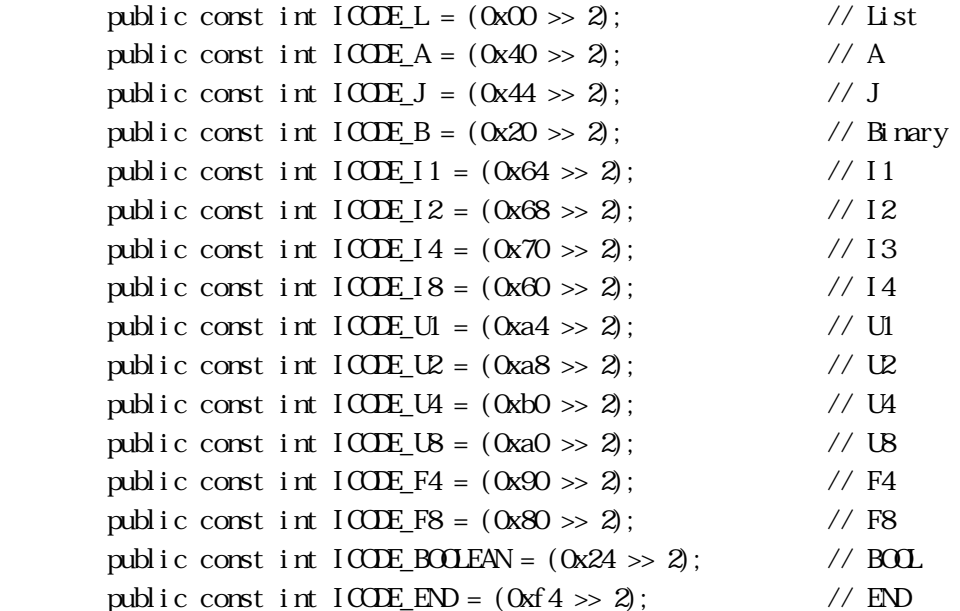

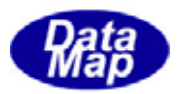

#### (3)VB2008

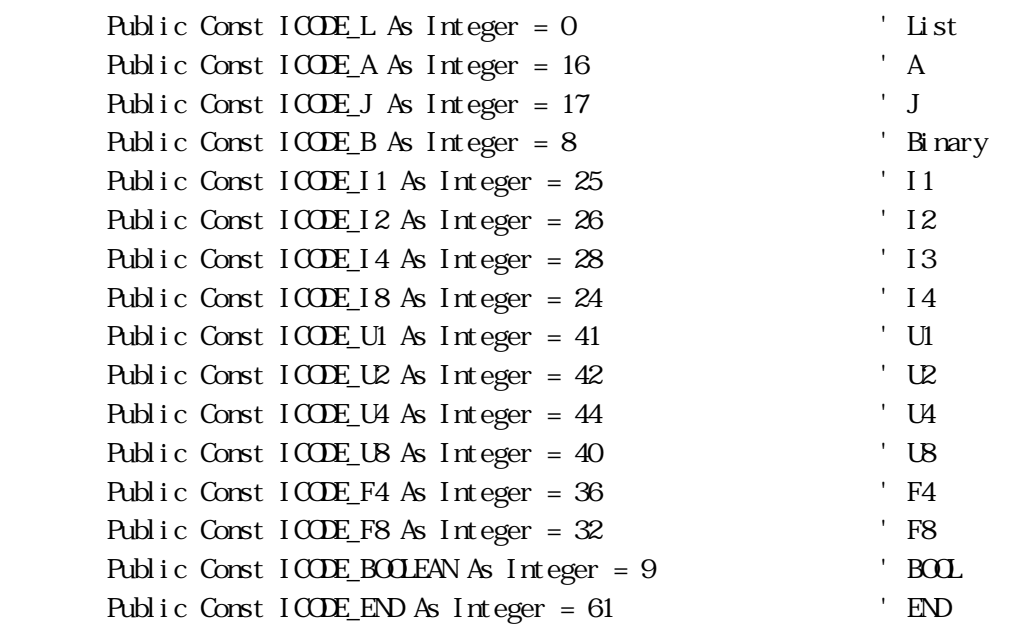

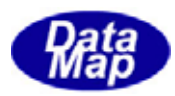

# <span id="page-22-0"></span> $APP$  DSHDR2

 $API$  dshdr2.cs dshdr2.vb

 $\Delta$  dshdr $\Delta$  cs, dshdr $\Delta$  vb  $\Delta$ 

 $DSH$ R2  $OSH$ 

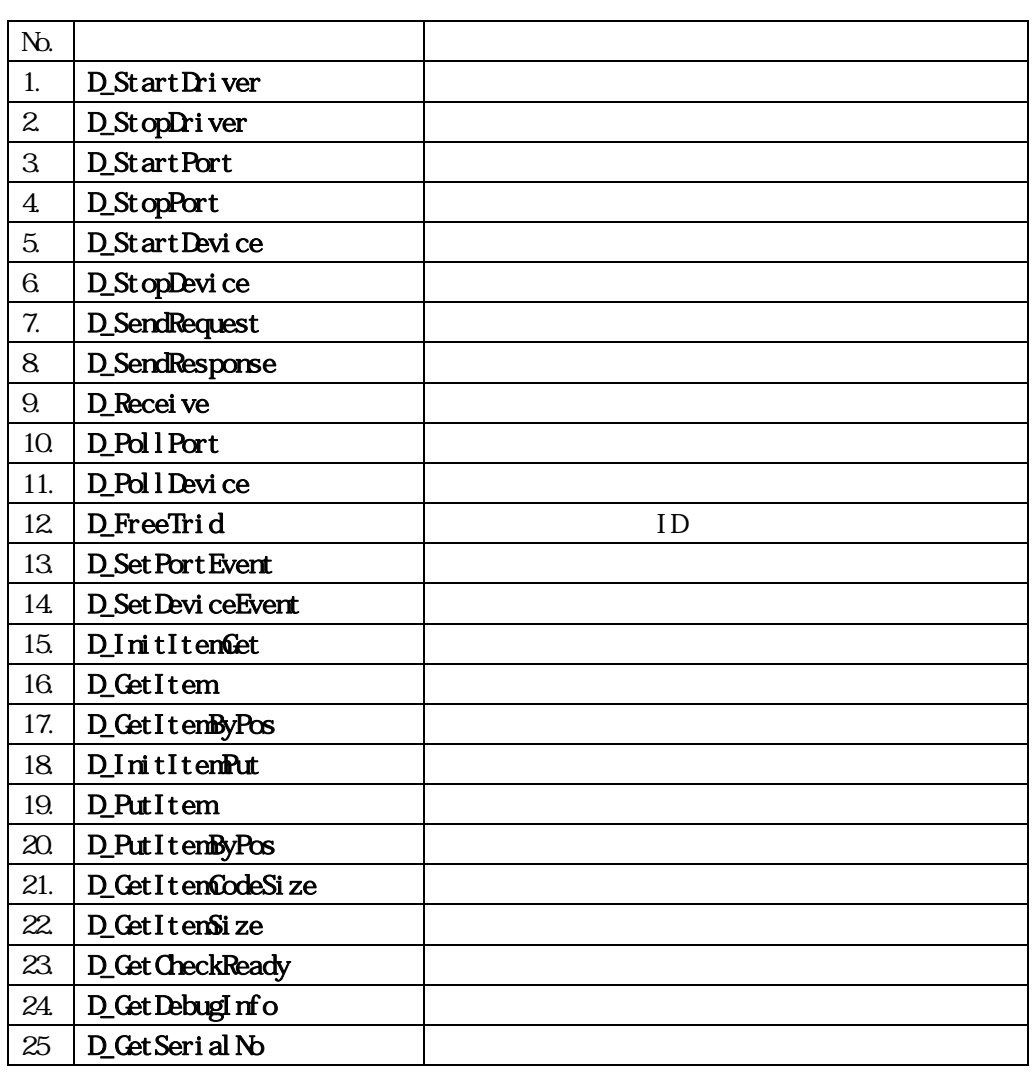

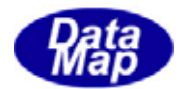

# <span id="page-23-0"></span>D\_StartDriver -

<u>DSHDR2 ドライバーを開始します。</u>

 $<$ C, C++> int D\_StartDriver( char \*ConfFile );  $\langle C \rangle$ public static extern int D\_StartDriver( string ConfigFile); public static extern int D\_StartDriver( IntPtr ConfigFile); public static extern int D\_StartDriver( byte[] ConfigFile);  $$ 

Public Declare Function D\_StartDriver(ByVal ConfigFile As String) As Int32

ConfFile

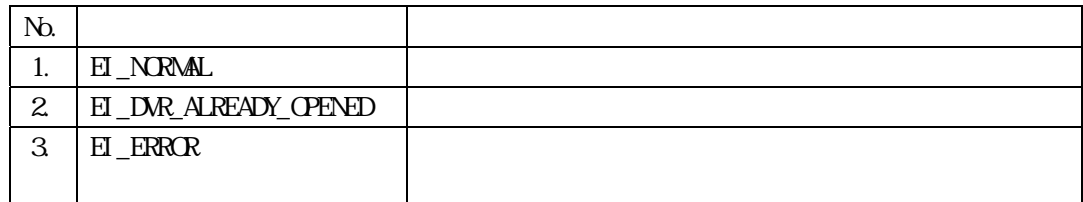

ConfFile

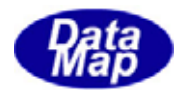

# <span id="page-24-0"></span>D\_StopDriver -

# DSHDR2

<C,C++>

int D\_StopDriver( void );

 $<$ C# $>$ 

public static extern int D\_StopDriver();

<VB>

Public Declare Function D\_StopDriver() As Int32

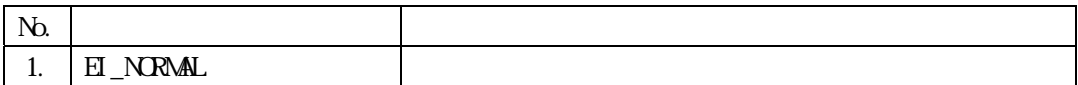

DSHDR2

 $\left(\begin{array}{c} \n\end{array}\right)$ 

 $E$ I\_NORMAL

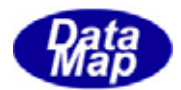

# <span id="page-25-0"></span>D\_StartPort -

<C,C++>

int D\_StartPort( ID\_PT ptno );

 $<$ C# $>$ 

public static extern int D\_StartPort(int ptno);

<VB>

Public Declare Function D\_StartPort(ByVal ptno As Int32) As Int32

ptno : ID

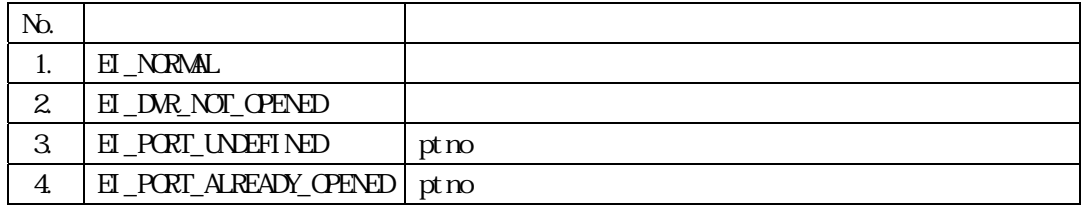

pt no  $\mathbf{p}$ 

 $extbf{p}$ 

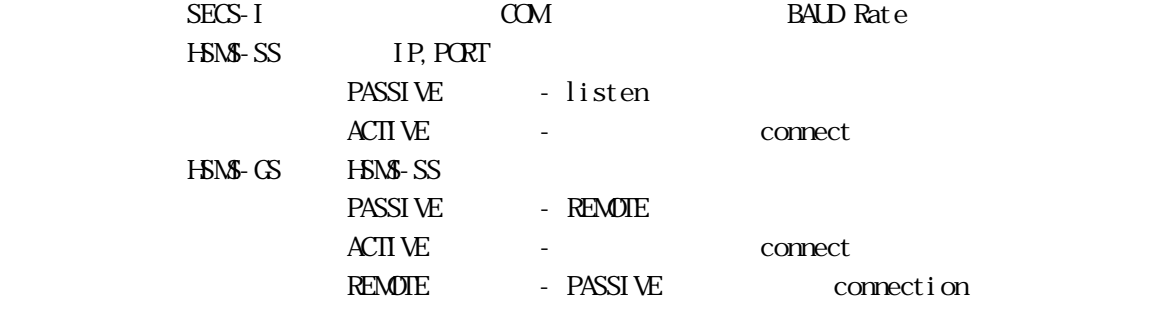

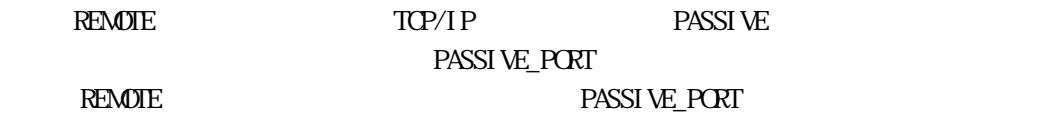

# 22 / 58

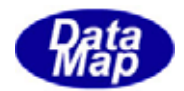

 $H\!S\!N\!S\!F\!S\!S$   $\Delta C\Pi$   $\Delta E$ 

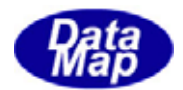

# <span id="page-27-0"></span>D\_StopPort -

 $\langle C, C \rangle$ 

int D\_StopPort( ID\_PT ptno );

 $<$ C# $>$ 

public static extern int D\_StopPort(int ptno);

 $$ 

Public Declare Function D\_StopPort(ByVal ptno As Int32) As Int32

ptno : ID

 $\rm{COM}$  $($  )

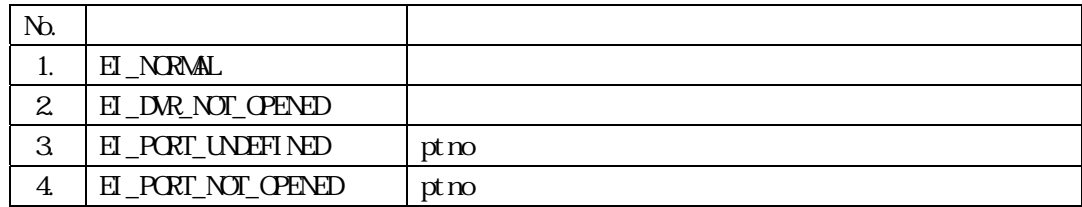

ptno

Por I d

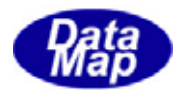

# <span id="page-28-0"></span>D\_StartDevice -

 $<$ C, C++>

int D\_StartDevice( ID\_DV dvno );

<C#>

public static extern int D\_StartDevice(int dvno);

 $$ 

Public Declare Function D\_StartDevice(ByVal dvno As Int32) As Int32

dvno : ID

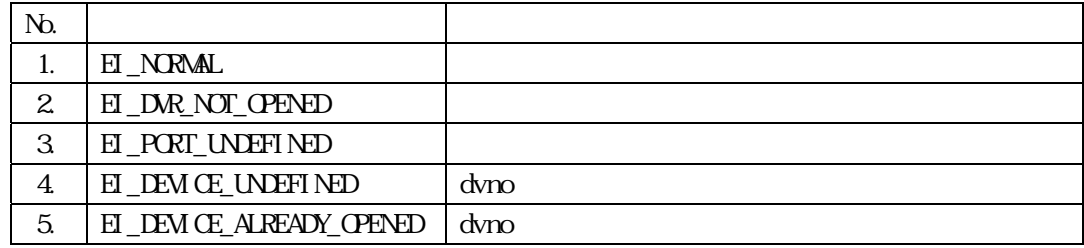

dvno terms in the set of the set of the set of the set of the set of the set of the set of the set of the set o

 $\mathbf{d}$  dvno  $\mathbf{d}$  dvno  $\mathbf{d}$  dvno  $\mathbf{d}$ 

 $\alpha$  dvno  $\alpha$ 

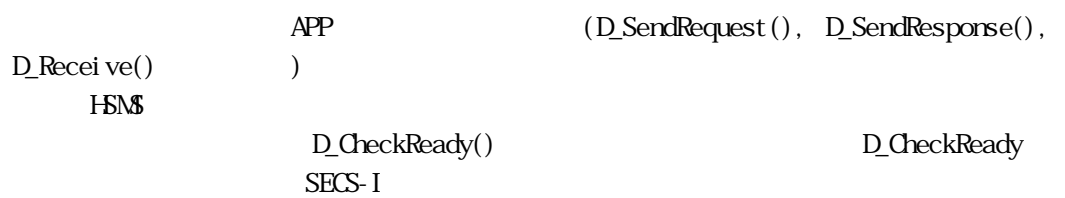

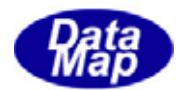

# <span id="page-29-0"></span>D\_StopDevice -

<C,C++>

int D\_StopDevice( ID\_DV dvno );

 $<$ C# $>$ 

public static extern int D\_StopDevice(int dvno);

 $$ 

Public Declare Function D\_StopDevice(ByVal dvno As Int32) As Int32

dvno : ID

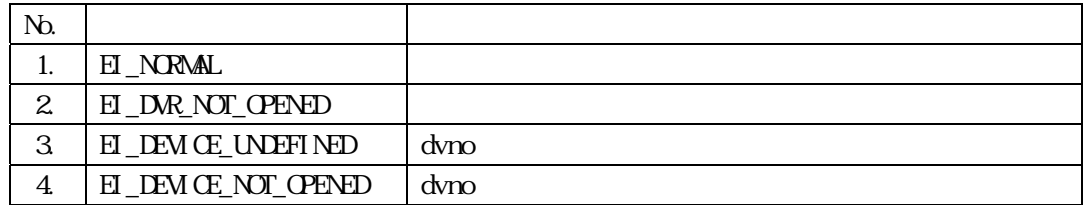

dvno dvno state transfera dvno state transfera dvno state transfera dvno state transfera dvno state transfera

 $\dim$ 

 $\overline{a}$ 

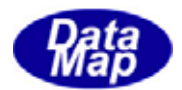

# <span id="page-30-0"></span>D\_SendRequest -

 $\langle C, C \rangle$ int D\_SendRequest( ID\_DV dvno, DSHMSG \*msg, ID\_TR \*trid ); <C#> public static extern int D\_SendRequest(int dvno, ref DSHMSG msg,ref int tridptr); <VB> Public Declare Function D\_SendRequest(ByVal dvno As Int32, ByRef msg As DSHMSG, ByRef tridptr As Int32) As Int32

dvno : ID  $mg$ trid  $\mathbf{I}$ 

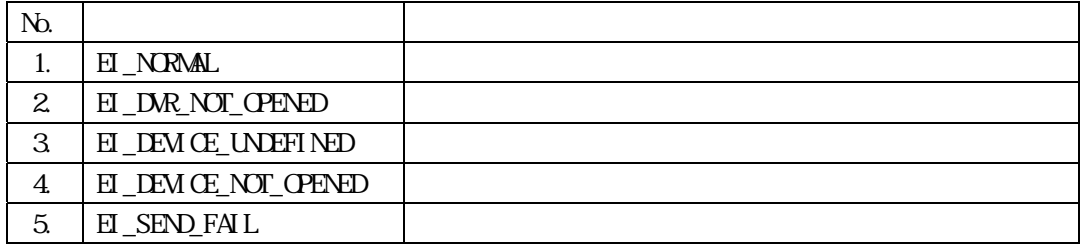

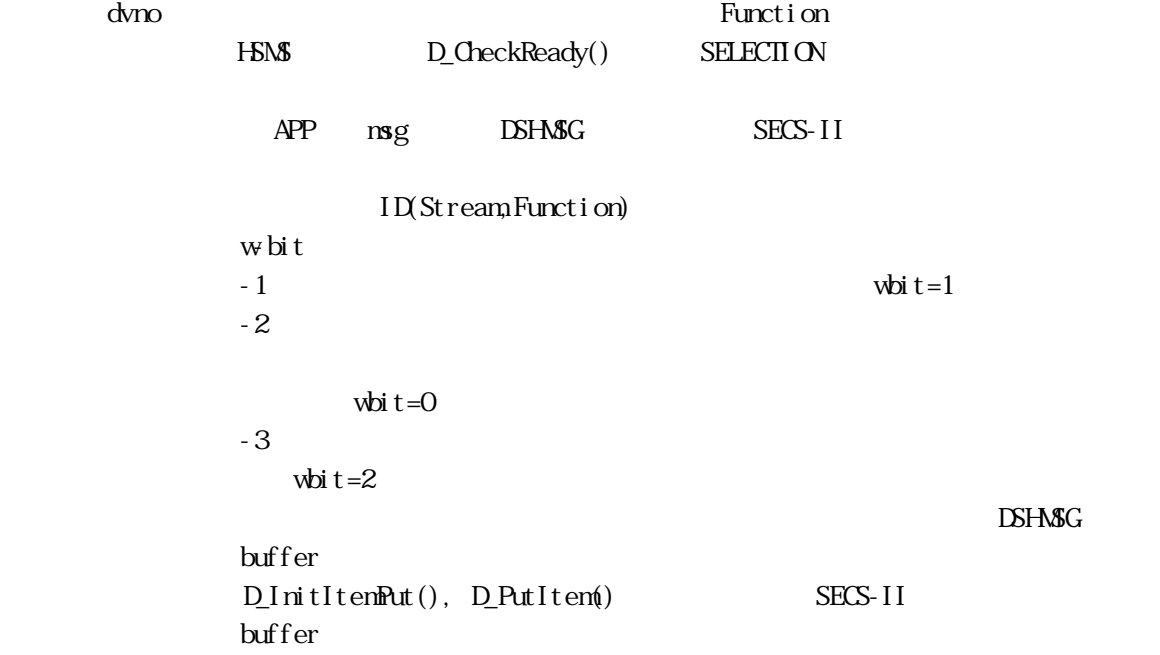

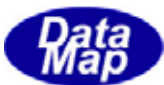

buffer length SECS-II DSHDR2 は、デバイスサービスが開始されています。<br>コミドロスター ID trid  $E_N$  $-2$  trid APP  $APP$  $\Delta PP$  D\_PollPort() D\_PollDevice() D\_Set Port Event D\_Set Devi ceEvent ()  $DSH$ R2  $AP$  $\Delta PP$  DSHDR2

 $-1$ (wbit=1)

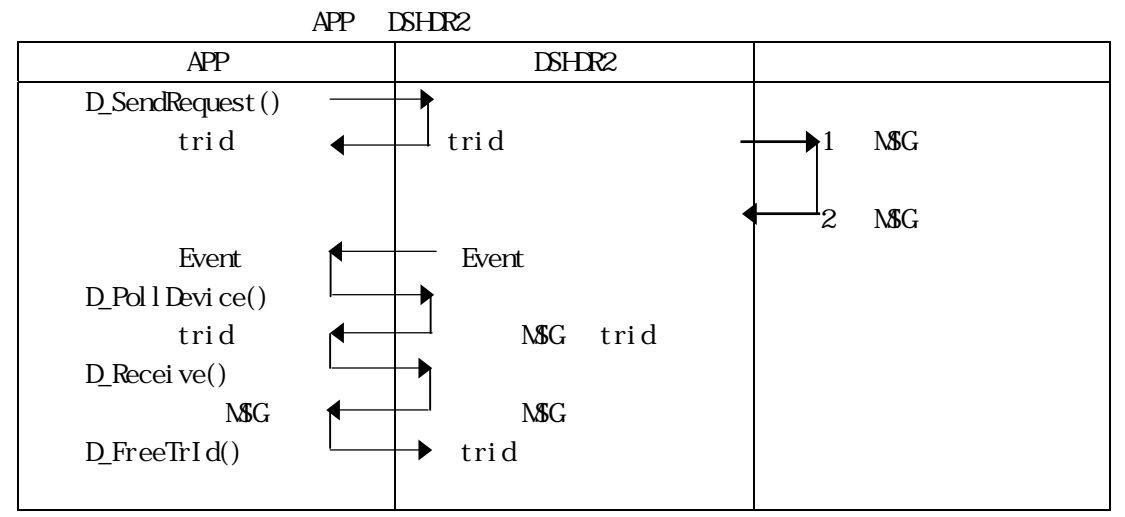

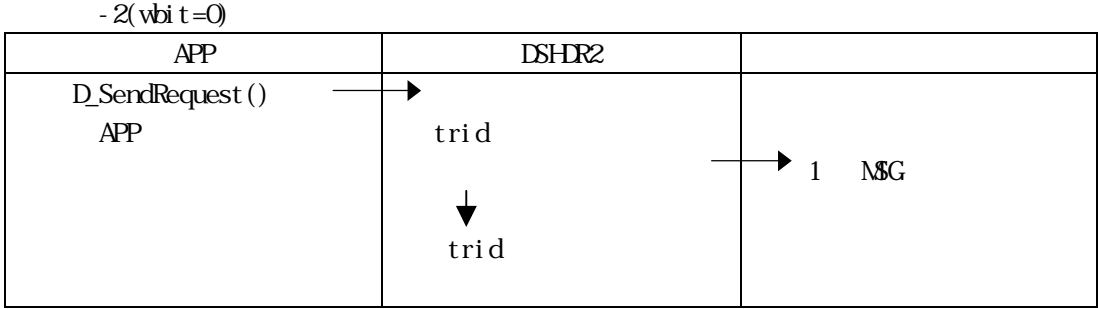

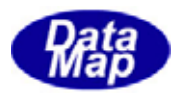

 $-3$  wbit=2)

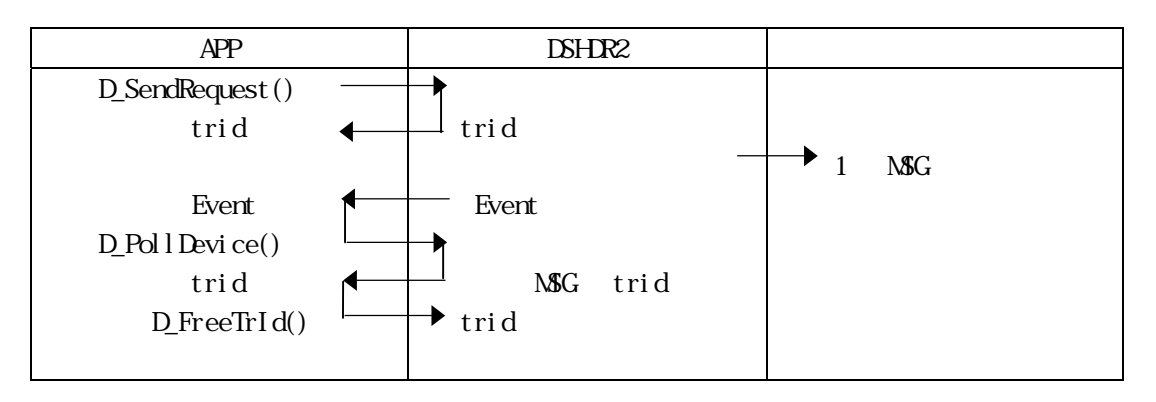

D\_SendRequest()

D\_SendRequest() PollDevice()

 $\begin{array}{lll} \text{D-Poll Device()} \end{array}$ 

S9Fx Function D\_SendResponse()

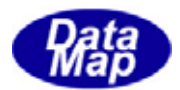

#### <span id="page-33-0"></span>D\_SendResponse -

 $\langle C, C \rangle$ 

int D\_SendResponse( DSHMSG \*msg, ID\_TR \*trid );

 $<$ C# $>$ 

public static extern int D\_SendResponse(ref DSHMSG msg, int trid); <VB>

Public Declare Function D\_SendResponse(ByRef msg As DSHMSG,

ByVal trid As Int32) As Int32

 $mg$ trid  $\mathbf{I}$ 

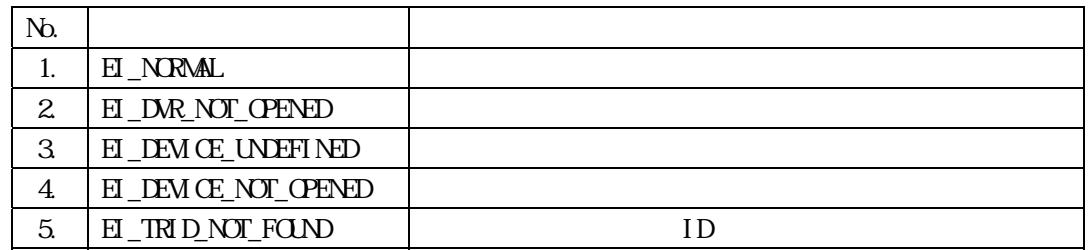

Function

 $APP$  msg  $\sim$  $DSH$ M $SG$ 

ID(Stream,Function)

 $w$  bit=0

 $\partial^2 \mathbf{L} = \partial^2 \mathbf{L}$ 

 $D_1$ nitItemPut $()$ ,  $D_2$ PutItem $()$  SECS-II buffer

> buffer length SECS-II

<u>DSHDR2</u> trid ID たんだんだんだいがく ID しんたいちょうしょう

EI\_NORMAL

 $APP$ 

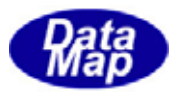

APP D\_PollPort() D\_PollDevice() D\_Set Port Event D\_Set Devi ceEvent ()

 $DSHR2$  APP

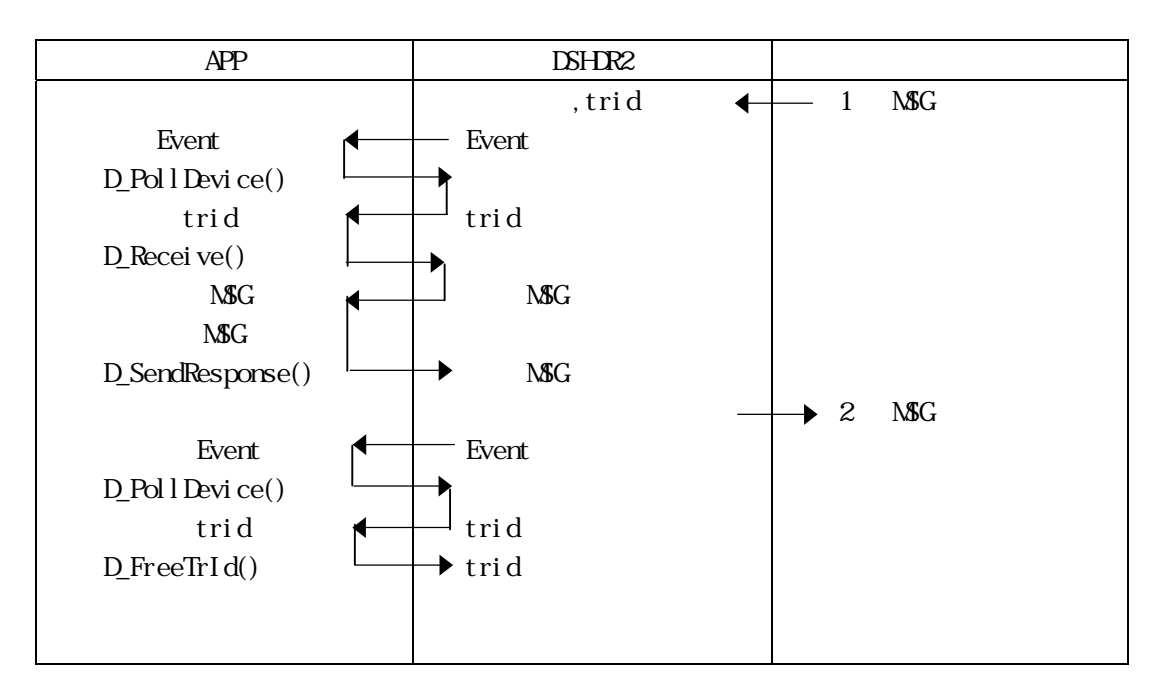

APP DSHDR2

D\_SendResponse()

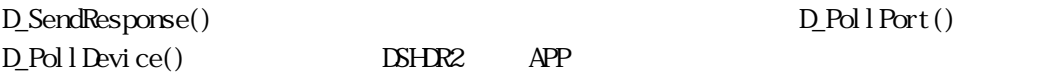

S9F1, S9F3, S9F5, S9F7, S9F11 stream function wbit=0 length=0  $LSE + 1$ 

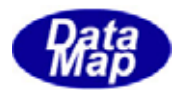

<span id="page-35-0"></span>D\_Receive -

 $<$ C, C++>

int D\_Receive( ID\_TR trid, DSH\\$G \*msg);

 $<$ C# $>$ 

public static extern int D\_Receive(int trid, ref DSHMSG msg);

 $$ 

Public Declare Function D\_Receive(ByVal trid As Int32, ByRef msg As DSHMSG) As Int32

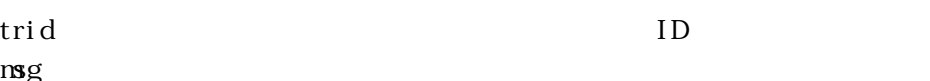

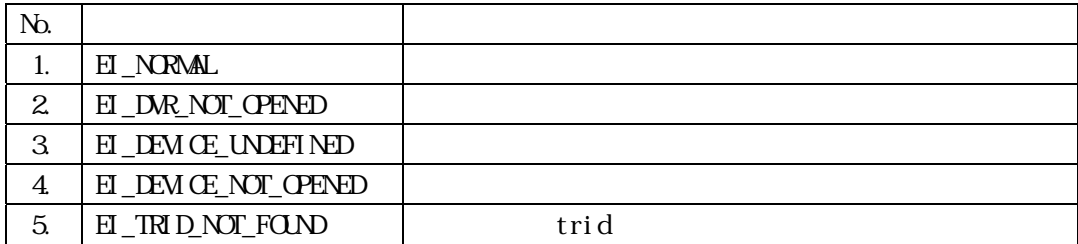

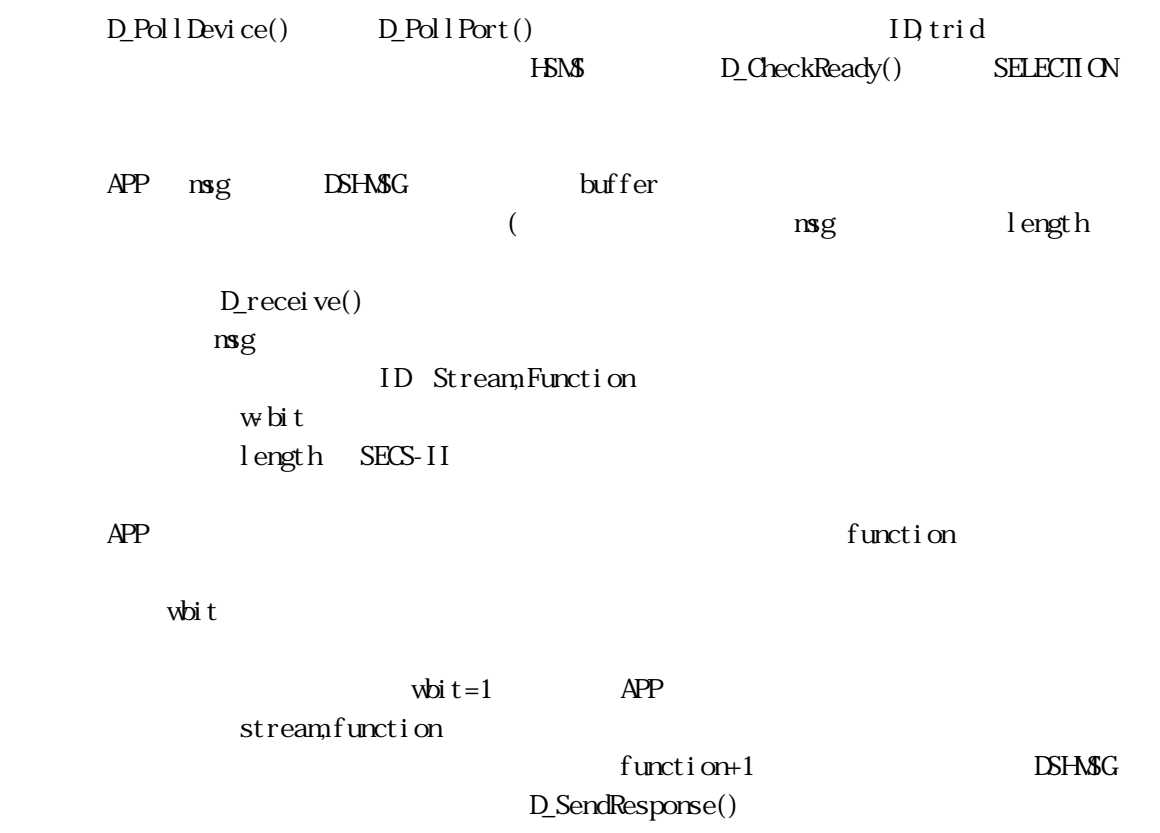

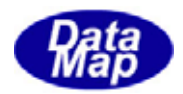

 $\overline{\text{DSHR2}}$ 

trid D\_FreeTrId() DSHDR2

D\_Receive() BHDR2

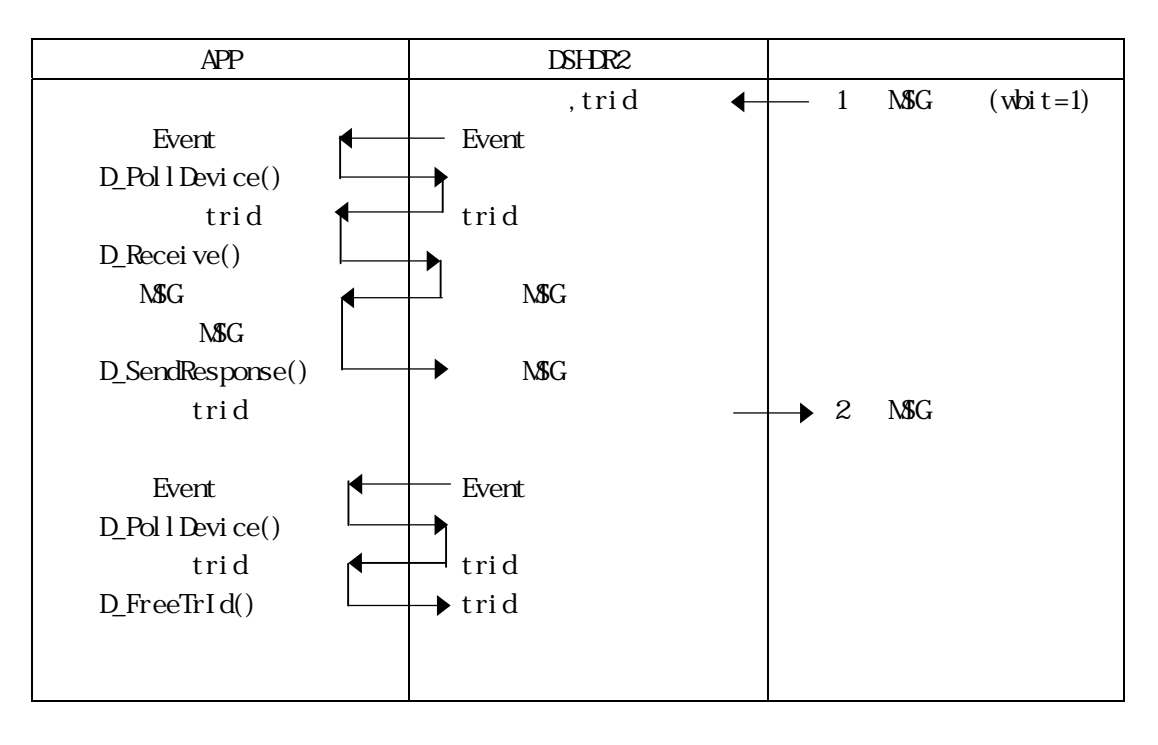

 $v$ bit $t=0$ 

D\_FreeTrId() trid DSHDR2

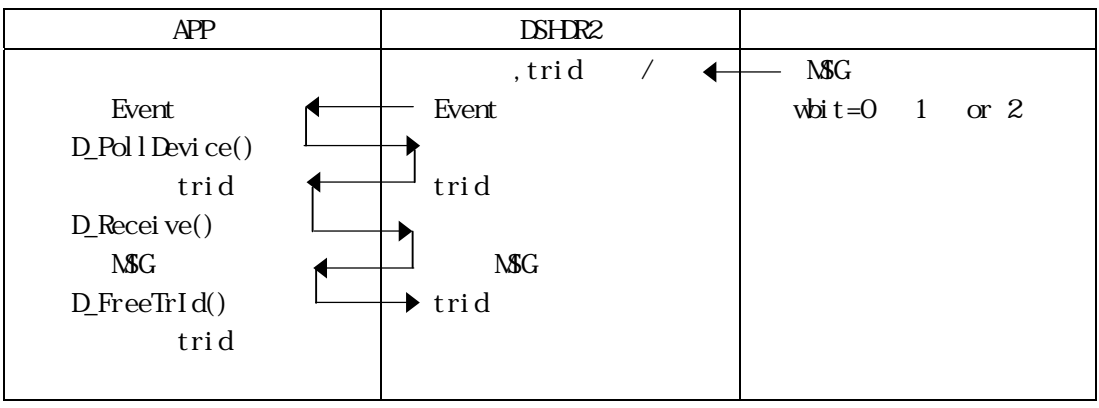

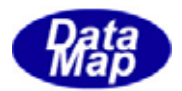

<span id="page-37-0"></span>D\_PollPort -

 $APP$ 

 $\langle C, C \rangle$ 

int D\_PollPort( ID\_PT ptno, ID\_DV \*dvno, DSHMSG \*msg, ID\_TR \*trid ); <C#> public static extern int D\_PollPort(int ptno, ref int dvno,

ref DSHMSG msg, ref int trid);

 $$ 

Public Declare Function D\_PollPort(ByVal IDptno As Int32, ByVal dvno As Int16, ByRef msg As DSHMSG, ByRef trid As Int32) As Int32

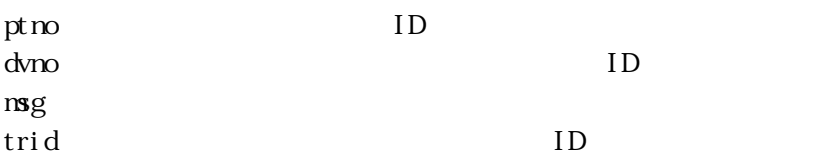

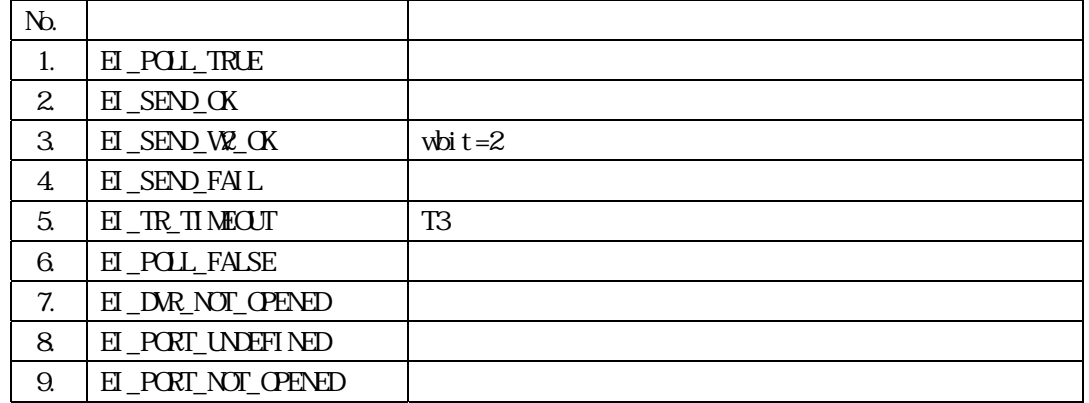

 $\text{DSHR2}$ 

**EI\_POLL\_FALSE** 

 $\dim$ 

ID

 $=$  EI\_POLL\_TRUE

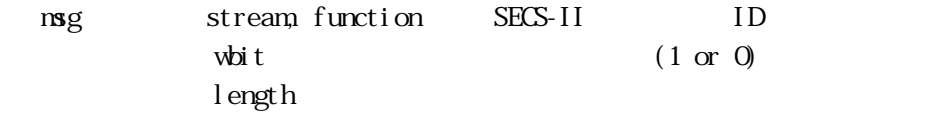

34 / 58

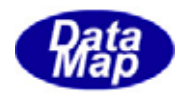

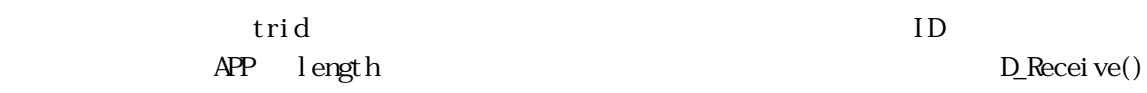

 $=$  **EI\_SEND\_OK** 

 $\frac{1}{2}$  wbit t=0

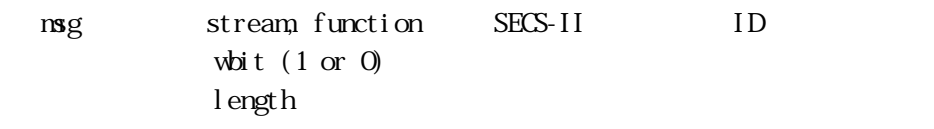

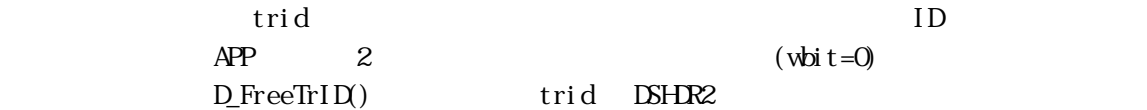

## $=$   $E$   $SED$   $W$   $CK$

wbit= $2$  $E$  SEND\_OK  $\begin{array}{lll}\n\text{LSHR2} & \text{D_FreeTrID)} \\
\text{LSHR2} & \text{D_FreeTrID)}\n\end{array}\n\quad \text{trid}$ 

### $=$   $H$   $_{\sim}$  SEND FAIL

wbit =  $0 = 1$ nsg, trid トランザクション ID が返却されます。 wbit=1 DSHDR2 trid

### $=$   $E$   $SEDQ$   $W2$   $FAL$

white  $t=2$ nsg, trid DSHDR2 trid

#### $=$   $H_TR_TN$   $R$   $T$

4.次メッセージを期待する1次メッセ-ジ送信完了の後、T3 時間を経過して

DSHDR2 trid

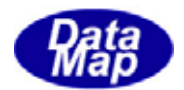

<span id="page-39-0"></span>D\_PollDevice -

 $\mathsf{APP}$ 

 $\langle C, C \rangle$ 

int D\_PollDevice( ID\_DV dvno, DSHMSG \*msg, ID\_TR \*trid ); <C#> public static extern int D\_PollDevice(int dvno, ref DSHMSG msg, ref int trid); <VB>

Public Declare Function D\_PollDevice(ByVal dvno As Int32, ByRef msg As DSHMSG, ByRef trid As Int32) As Int32

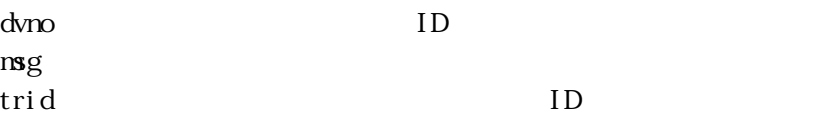

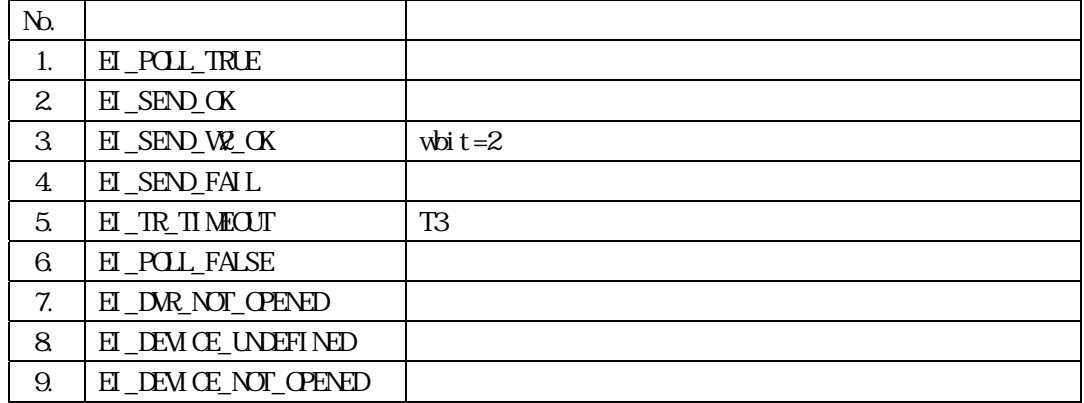

 $\text{DSHR2}$ 

**EI\_POLL\_FALSE** D\_PollPort()

D\_PollPort()

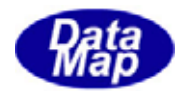

<span id="page-40-0"></span> $ID$ 

<C,C++>

int D\_FreeTrId( ID\_TR trid );

 $<$ C# $>$ 

public static extern int D\_FreeTrid(int trid);

 $$ 

Public Declare Function D\_FreeTrid(ByVal trid As Int32) As Int32

trid  $ID$ 

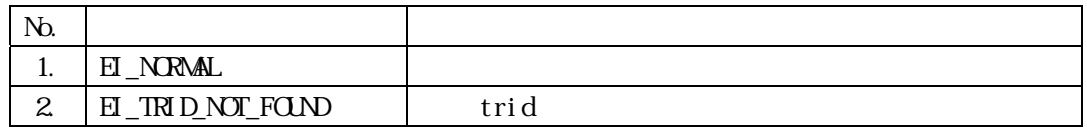

ID

 $APP$   $DBHDR2$ 

<u>DSHDR2</u> trid にゅうしゃ trid にゅうしゃ

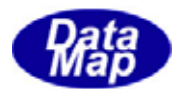

## <span id="page-41-0"></span>D\_SetPortEvent -

 $<$ C, C++ $>$ 

int D\_SetPortEvent( ID\_PT ptno, HANDLE evt );

 $<$ C# $>$ 

public static extern int D\_SetPortEvent(int ptno, IntPtr Evt);

 $$ 

Public Declare Function D\_SetPortEvent(ByVal ptno As Int32, ByVal Evt As Int32) As Int32

ptno : ID  $evt$ 

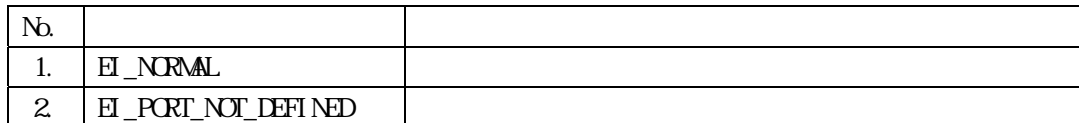

APP DSHDR2

DSHDR2

 $\begin{array}{lll} \text{LSHR2} & \text{ptm} & \text{evt} \end{array}$ 

 $APP$ 

evt = CreateEvent ( NLL, TRUE, FALSE, NLL ); D\_Set Port Event (ptno, evt);

 $APP$ 

WaitForSingleObject(evt, INFINTE); ei = D\_PollPort( ptno, &dvno, &msg, &trid );

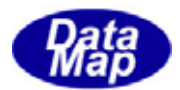

### <span id="page-42-0"></span>D\_SetDeviceEvent -

 $<$ C, C++ $>$ 

### int D\_SetDeviceEvent( ID\_DV dvno, HANDLE evt );

 $<$ C# $>$ 

public static extern int D\_SetDeviceEvent(int dvno, IntPtr Evt);

 $$ 

Public Declare Function D\_SetDeviceEvent(ByVal dvno As Int32, ByVal Evt As Int32) As Int32

dvno : ID evt :  $\overline{\phantom{a}}$ 

No.  $\blacksquare$ 1.  $H$  NORMAL  $2$   $\left|$  EI\_DEVICE\_NOT\_DEFINED

APP DSHDR2

DSHDR2  $\text{DSHR2}$  dvno  $\text{evt}$ 

 $APP$ 

evt = CreateEvent ( NLL, TRUE, FALSE, NLL ); D\_SetDeviceEvent( dvno, evt);

 $APP$ 

Whit For Single Object (evt, INFINITE); ei = D\_PollDevice( dvno, &msg, &trid );

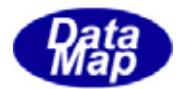

# <span id="page-43-0"></span>D\_InitItemGet -

 $\langle C, C \rangle$ 

int D\_InitItemGet( DSHMSG \*msg );

<C#>

public static extern int D\_InitItemGet(ref DSHMSG msg);

 $$ 

Public Declare Function D\_InitItemGet(ByRef msg As DSHMSG) As Int32

 $mg$ 

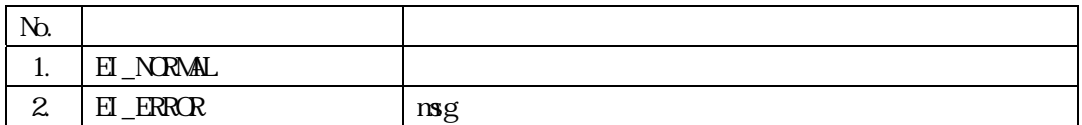

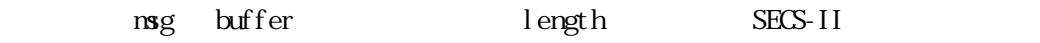

msg buffer, length

```
\text{buffer} = \text{NLL} length < 0 \text{E\_ERROR}
```
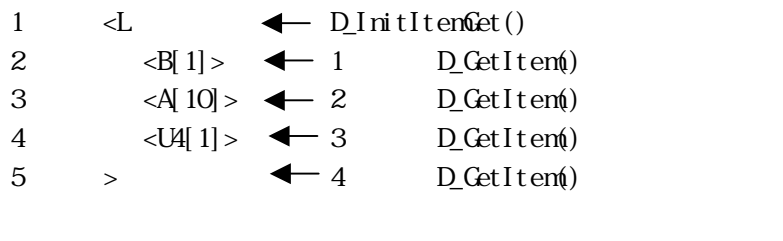

 $DSH\setminus \text{SGrs}$ g next  $D_CetItem()$  $I$ CODE A ICODE\_END

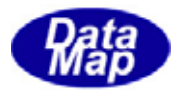

<span id="page-44-0"></span>D\_GetItem -

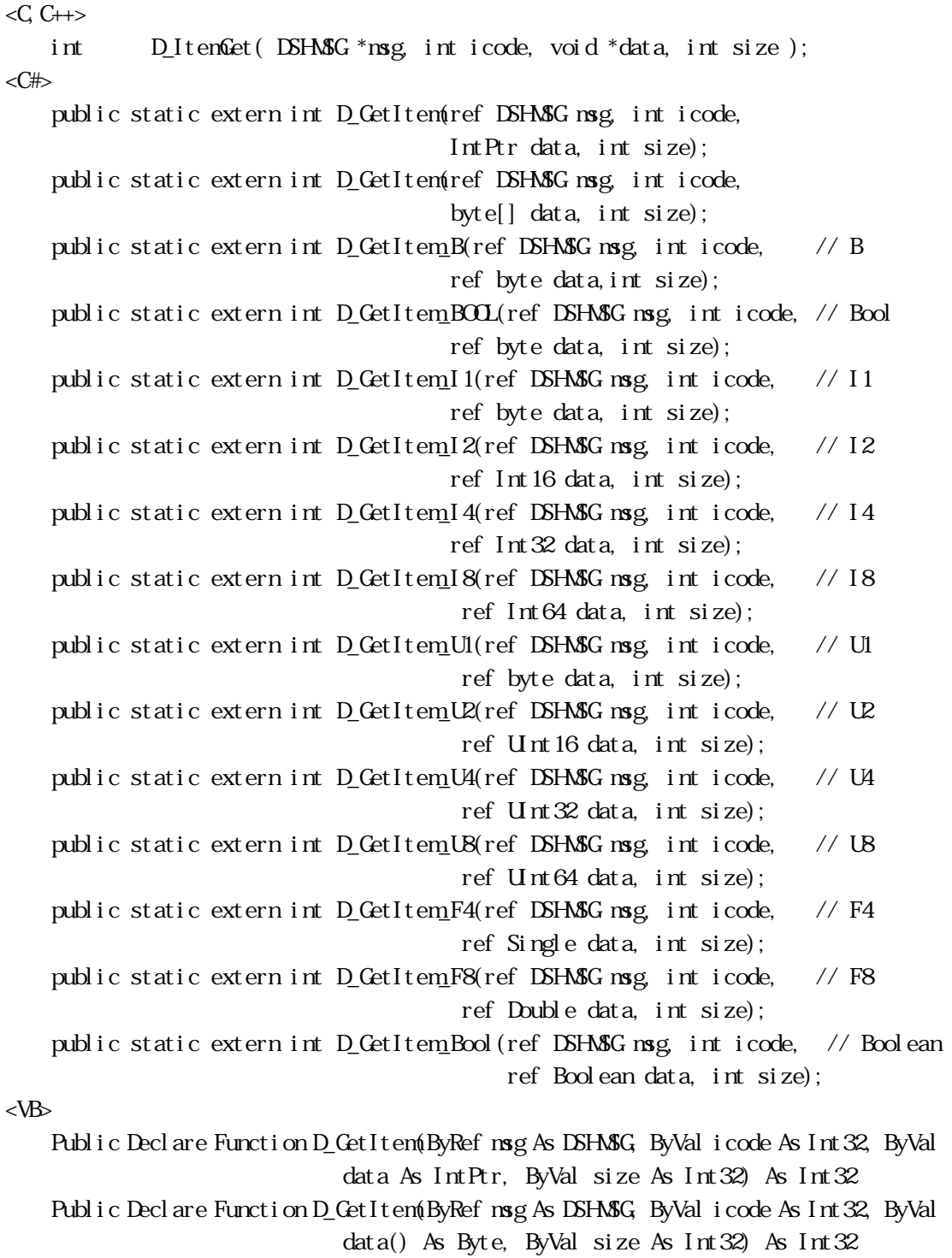

- Public Declare Function D\_GetItem(ByRef msg As DSHMSG, ByVal icode As Int32, ByVal data() As Int16, ByVal size As Int32) As Int32
- Public Declare Function D\_GetItem(ByRef msg As DSHMSG, ByVal icode As Int32, ByVal

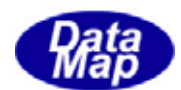

data() As Int32, ByVal size As Int32) As Int32

- Public Declare Function D\_GetItem(ByRef msg As DSHMSG, ByVal icode As Int32, ByVal data() As Int64, ByVal size As Int32) As Int32
- Public Declare Function D\_GetItem(ByRef msg As DSHMSG, ByVal icode As Int32, ByVal data() As Single, ByVal size As Int32) As Int32
- Public Declare Function D\_GetItem(ByRef msg As DSHMSG, ByVal icode As Int32, ByVal data() As Double, ByVal size As Int32) As Int32
- Public Declare Function D\_GetItem(ByRef msg As DSHMSG, ByVal icode As Int32, ByRef data As Byte, ByVal size As Int32) As Int32
- Public Declare Function D\_GetItem(ByRef msg As DSHMSG, ByVal icode As Int32, ByRef data As Int16, ByVal size As Int32) As Int32
- Public Declare Function D\_GetItem(ByRef msg As DSHMSG, ByVal icode As Int32, ByRef data As Int32, ByVal size As Int32) As Int32
- Public Declare Function D\_GetItem(ByRef msg As DSHMSG, ByVal icode As Int32, ByRef data As Int64, ByVal size As Int32) As Int32
- Public Declare Function D\_GetItem(ByRef msg As DSHMSG, ByVal icode As Int32, ByRef data As Single, ByVal size As Int32) As Int32
- Public Declare Function D\_GetItem(ByRef msg As DSHMSG, ByVal icode As Int32, ByRef data As Double, ByVal size As Int32) As Int32

 $mg$ icode :  $\Box$ dat a :  $\det$ 

size :  $\overline{\phantom{a}}$ 

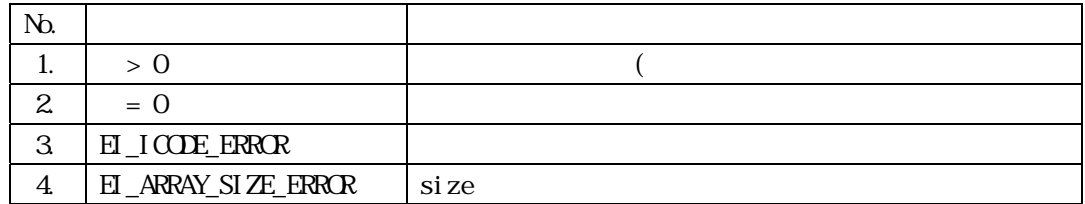

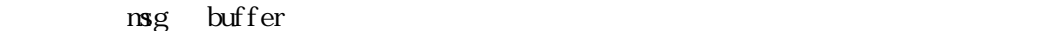

 $\mathbf{R}$   $\mathbf{R}$  icode icode icode  $\mathbf{R}$  $\mathsf{APP} \qquad \qquad \mathsf{data}$ 

D\_InitItenGet()

 $DSHR2$ 

 $\mathbf{S}$ ize  $\mathbf{S}$  $2 \t 2 \t 4$  $=2$   $=0$   $=0$ 

42 / 58

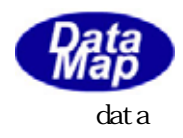

 $\alpha$ , icode  $ICODE_L($ 

 $DSH\setminus \text{SGRs}$  mext  $D_CetIt$ em()  $ICOE_A$ ICODE\_END

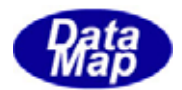

### <span id="page-47-0"></span>D\_GetItemByPos -

 $\langle C, C \rangle$ 

int D\_ItemGetByPos( DSHMSG \*msg, int pos, int icode, void \*data, int size );  $<$ C# $>$ 

public static extern int D\_GetItemByPos(ref DSHMSG msg, int pos,

int icode, byte[] data, int size);

 $$ 

Public Declare Function D\_GetItemByPos(ByRef msg As DSHMSG, ByVal pos As Int32, ByVal icode As Int32, ByRef data As IntPtr, ByVal size As Int32) As Int32

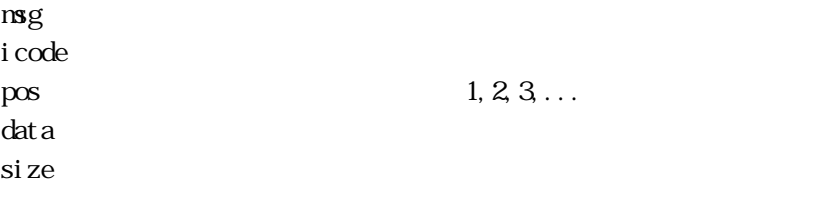

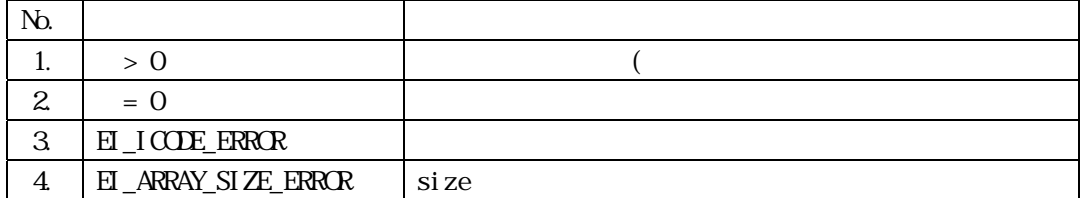

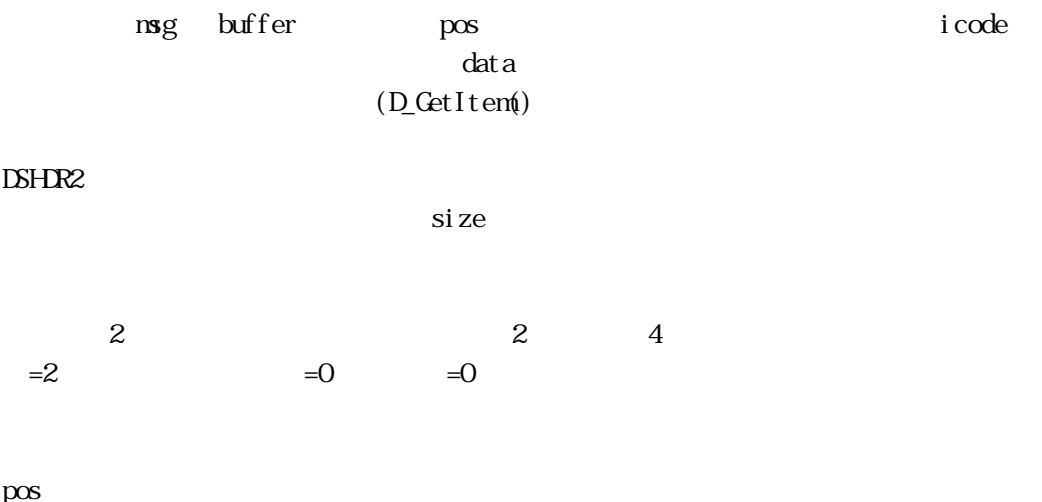

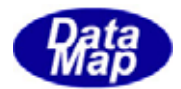

# <span id="page-48-0"></span>D\_InitItemPut -

```
<C, C\leftrightarrow
```
int D\_InitItemPut( DSHMSG \*msg );

 $\langle C \rangle$ 

public static extern int D\_InitItemPut(ref DSHMSG msg);

 $$ 

Public Declare Function D\_InitItemPut(ByRef msg As DSHMSG) As Int32

 $mg$ 

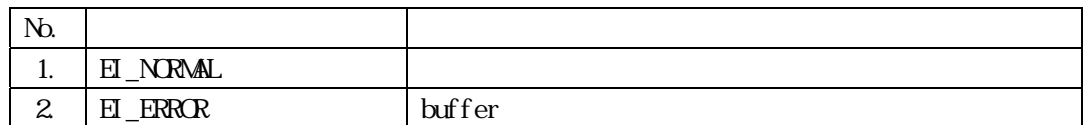

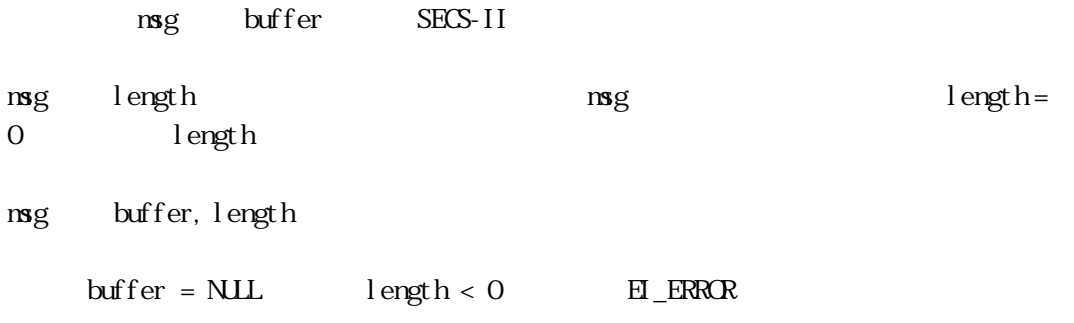

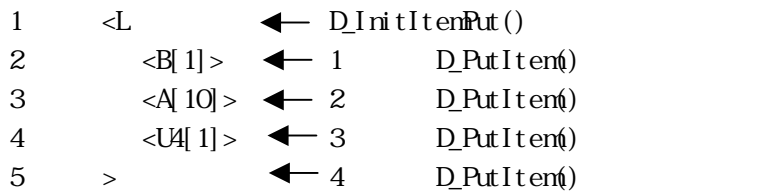

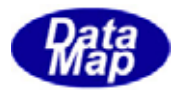

<span id="page-49-0"></span>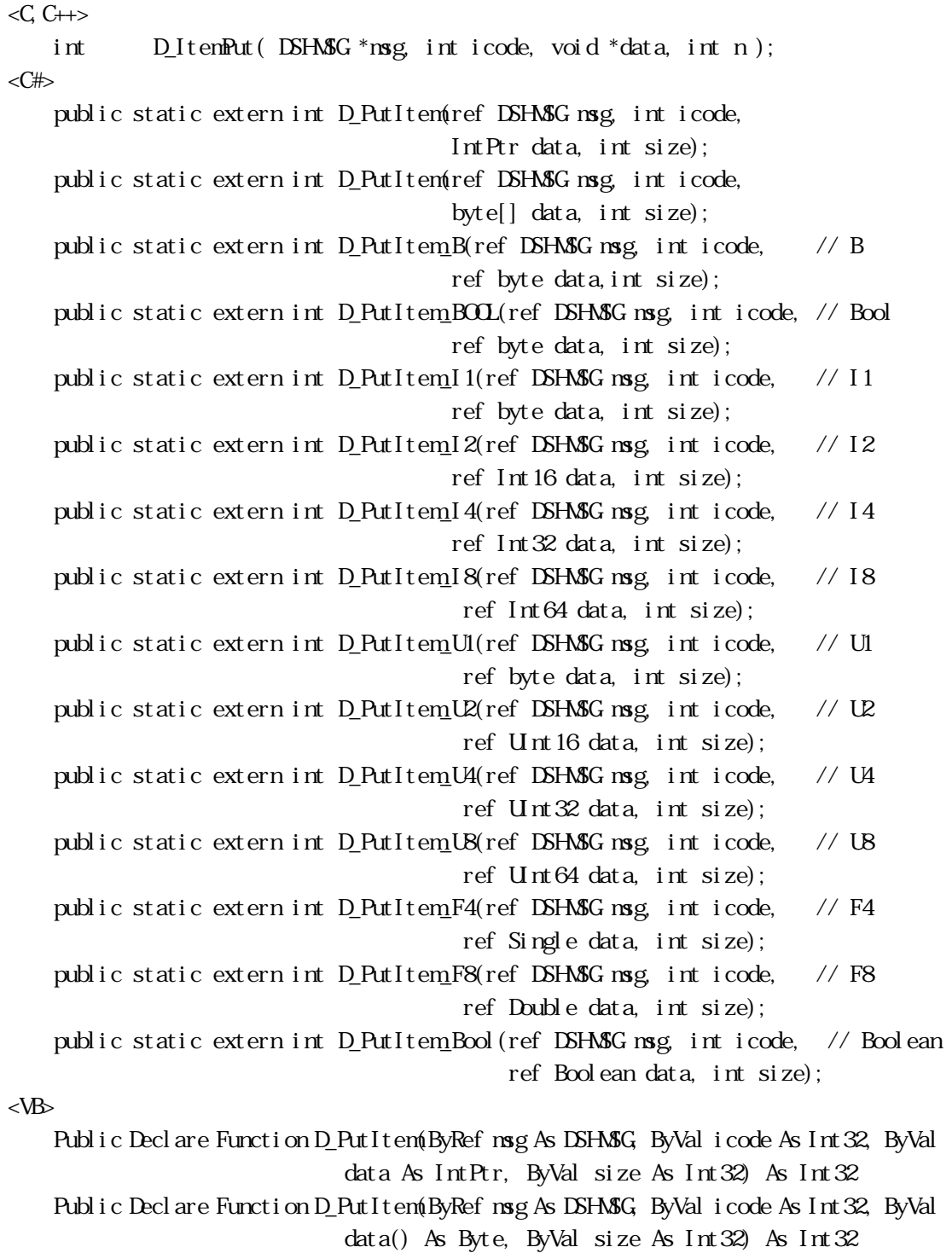

Public Declare Function D\_PutItem(ByRef msg As DSHMSG, ByVal icode As Int32, ByVal data() As Int16, ByVal size As Int32) As Int32

Public Declare Function D\_PutItem(ByRef msg As DSHMSG, ByVal icode As Int32, ByVal

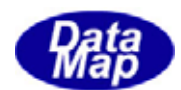

data() As Int32, ByVal size As Int32) As Int32

- Public Declare Function D\_PutItem(ByRef msg As DSHMSG, ByVal icode As Int32, ByVal data() As Int64, ByVal size As Int32) As Int32
- Public Declare Function D\_PutItem(ByRef msg As DSHMSG, ByVal icode As Int32, ByVal data() As Single, ByVal size As Int32) As Int32
- Public Declare Function D\_PutItem(ByRef msg As DSHMSG, ByVal icode As Int32, ByVal data() As Double, ByVal size As Int32) As Int32
- Public Declare Function D\_PutItem(ByRef msg As DSHMSG, ByVal icode As Int32, ByVal data As String, ByVal size As Int32) As Int32
- Public Declare Function D\_PutItem(ByRef msg As DSHMSG, ByVal icode As Int32, ByRef data As Byte, ByVal size As Int32) As Int32
- Public Declare Function D\_PutItem(ByRef msg As DSHMSG, ByVal icode As Int32, ByRef data As Int16, ByVal size As Int32) As Int32
- Public Declare Function D\_PutItem(ByRef msg As DSHMSG, ByVal icode As Int32, ByRef data As Int32, ByVal size As Int32) As Int32
- Public Declare Function D\_PutItem(ByRef msg As DSHMSG, ByVal icode As Int32, ByRef data As Int64, ByVal size As Int32) As Int32
- Public Declare Function D\_PutItem(ByRef msg As DSHMSG, ByVal icode As Int32, ByRef data As Single, ByVal size As Int32) As Int32
- Public Declare Function D\_PutItem(ByRef msg As DSHMSG, ByVal icode As Int32, ByRef data As Double, ByVal size As Int32) As Int32

 $mg$ i code dat a : the state  $\alpha$  is the state  $\alpha$  - the state  $\alpha$ n :  $\Box$ 

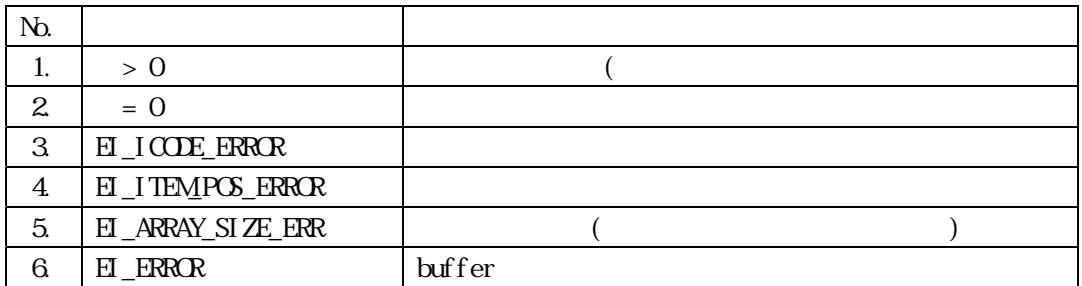

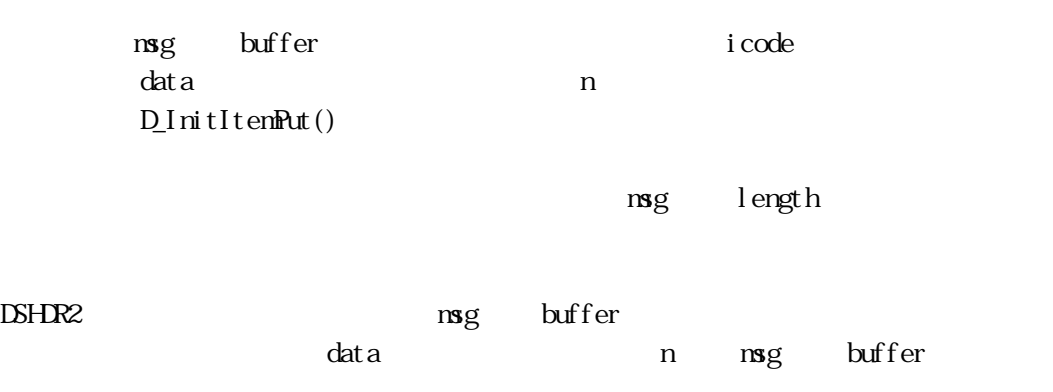

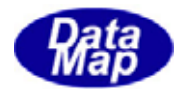

 $n =0$ 

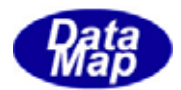

#### <span id="page-52-0"></span>D\_PutItemByPos -

 $\langle C, C \rangle$ 

int D\_ItemPutByPos( DSHMSG \*msg, int pos, int icode, void \*data, int n );  $\langle C# \rangle$ 

public static extern int D\_PutItemByPos(ref DSHMSG msg, int pos,

int icode, byte[] data, int size);

 $$ 

Public Declare Function D\_PutItemByPos(ByRef msg As DSHMSG, ByVal pos As Int32, ByVal icode As Int32, ByRef data As IntPtr, ByVal size As Int32) As Int32

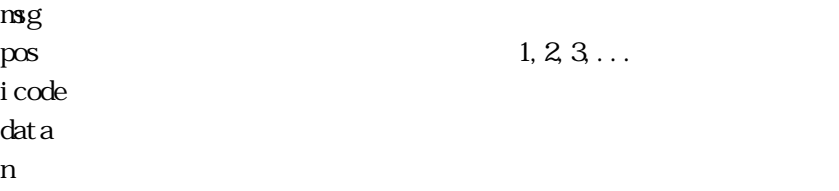

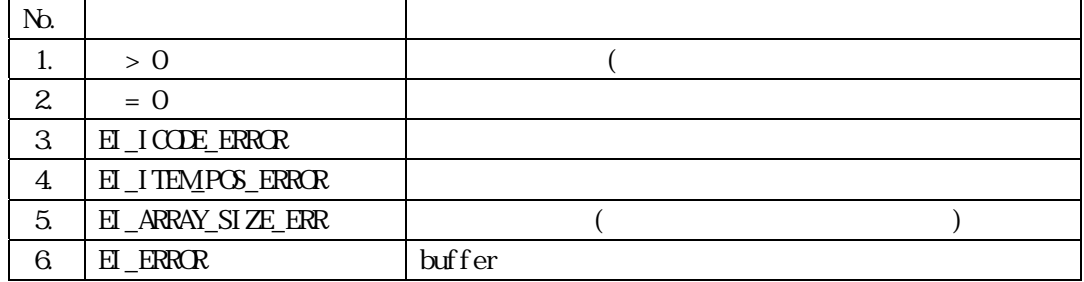

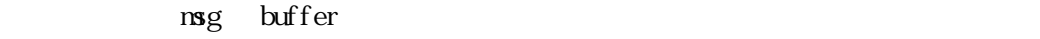

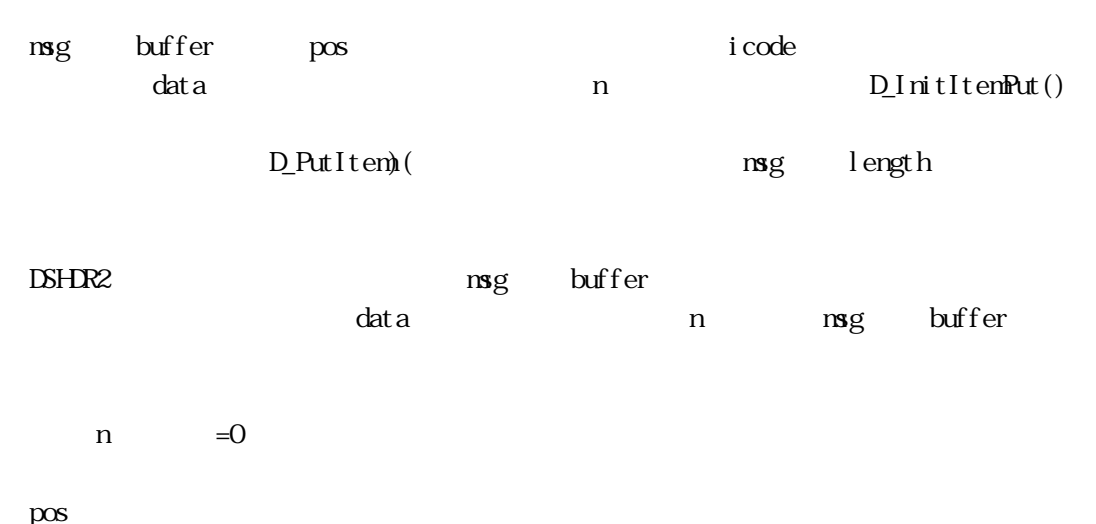

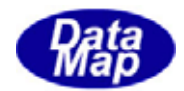

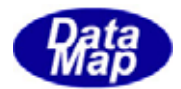

## <span id="page-54-0"></span>D\_GetItemCodeSize -

 $<$ C, C++>

int D\_GetItemCodeSize( int icode );

 $<$ C# $>$ 

public static extern int D\_GetItemCodeSize(int icode);

<VB>

Public Declare Function D\_GetItemCodeSize(ByVal icode As Int32) As Int32

i code

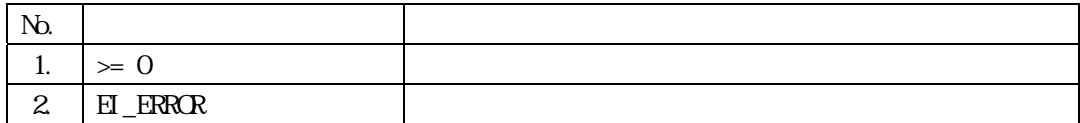

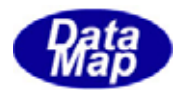

## <span id="page-55-0"></span>D\_GetItemSize -

 $\langle C, C \rangle$ int D\_GetItemSize( DSHMSG \*msg, int icode, int maxcount ); <C#> public static extern int D\_GetItemSize(ref DSHMSG msg, int icode, int maxcount); <VB> Public Declare Function D\_GetItemSize(ByRef msg As DSHMSG, ByVal icode As Int32, ByVal maxcount As Int32) As Int32

 $mg$ i code naxcount

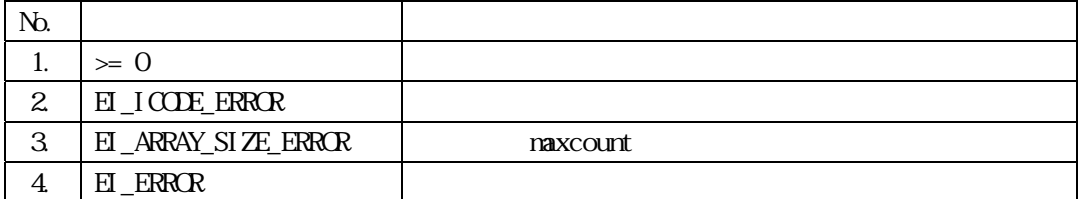

D\_InitItemGet() D\_ItemGet()

 $\iota$  code  $\iota$  maxcount of  $\iota$ 

 $\overline{\text{LIST}}$   $=0$ 

52 / 58

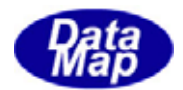

# <span id="page-56-0"></span>D\_CheckReady -

 $<$ C, C++>

int D\_CheckReady( ID\_DV dvno );

<C#>

public static extern int D\_CheckReady(int dvno);

 $$ 

Public Declare Function D\_CheckReady(ByVal dvno As Int32) As Int32

dvno : ID

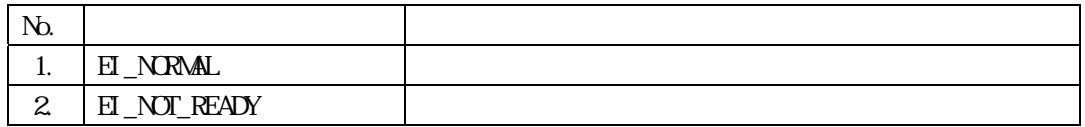

 $\rm{d}v$ no  $\rm{d}v$ 

EI\_NORMAL

**SELECTION**  $\begin{tabular}{ll} \bf{E} \_NRNA \end{tabular} \begin{tabular}{ll} \bf{E} \_NORMA \end{tabular} \end{tabular}$ 

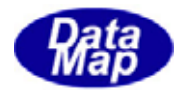

#### <span id="page-57-0"></span>D\_GetDebugInfo -

 $\langle C, C++\rangle$ int D\_GetDebugInfo( int itemno, int \*value );  $\langle C# \rangle$ public static extern int D\_ChangePortInfo(int ptno, int PortParaId, int para); public static extern int D\_ChangeDeviceInfo(int dvno, int DeviceParaId, int para); public static extern int D\_SetPortEvent(int ptno, IntPtr Evt); public static extern int D\_SetDeviceEvent(int dvno, IntPtr Evt); public static extern int D\_GetDebugInfo(int item\_info, byte[] value); public static extern int D\_GetDebugInfo\_trid(int item\_info, ref int value);  $$ Public Declare Function D\_GetDebugInfo(ByVal item\_info As Int32, ByRef value As IntPtr) As Int32 Public Declare Function D\_GetDebugInfo(ByVal item\_info As Int32, ByRef value As Int32) As Int32

 $\text{ID}$ 

itemno value :  $\alpha$ 

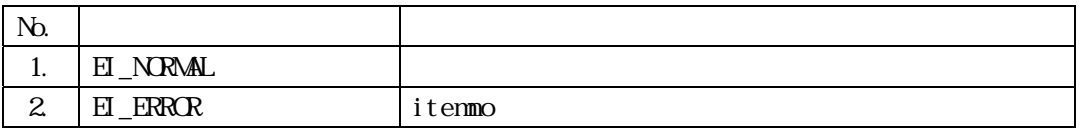

itemno value

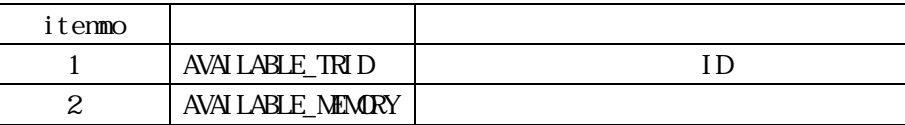

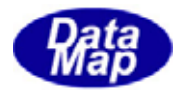

# <span id="page-58-0"></span>D\_GetSerialNo - DSHDR2

DSHDR2 and  $\Sigma$ 

 $\langle C, C \rangle$ void D\_GetSerialNo(char \*buff);  $\langle C \nexists$ public static extern void D\_GetSerialNo(byte[] buff); public static extern void D\_GetSerialNo(IntPtr buff); <VB> Public Declare Sub D\_GetSerialNo(ByVal buff As IntPtr) Public Declare Sub D\_GetSerialNo(ByVal buff As String)

 $\partial\phi$ 

DSHDR2 通信ドライバープログラム製品のシリアル番号を文字列で取得します。

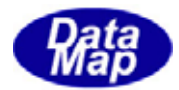

```
#--------------------------------------------------------------
# DSHDR2
#--------------------------------------------------------------
START DSH
   MAX MSG SIZE = x10000 # max msg size = 64K
  MX_TRASACTIOV = 512LG_LLINE = 1000000LG<sub>L</sub>HILE = DSHR2 LGLCE TYPE = LIST \# List structure
   LOC \nightharpoonup MDE = 0 # save old log file
   M\Lambda P\chi = 9999 H\bar{L} = 4 H\bar{L} M\bar{N} TR R\bar{R}T(TQ)/P -
END 
#--------------------------------------------------------------
START PORT
   PORT = 1 # HSMS
  PROT OCL = H S N S # SS
  PORTMDE = ACTIVE
  TCP\_PORT = 5002IP = 192.168.1.56 # remote passive ip addr
  T3 = 45T5 = 10T6 = 5T7 = 10T8 = 5LINKTEST = 5
END 
#--------------------------------------------------------------
START DEM CE
  DEM \times = 1DMD = x1111P\text{CRT} = 1 # using port-1
   SORE_1D = x5432 # x 16END 
#==============================================================
START PORT
  PORT = 3 # HSMS
   PROTOCOL = HSMSCS # GS
   PORT\_MDE = PASSIVE # passive for port-4, 5
  TCP\_PORT = 5003T3 = 45T5 = 10T6 = 5T7 = 10T8 = 5END
```
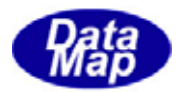

```
57 / 58 
#--------------------------------------------------------------
START PORT
  PORT = 4 # HSMS
  PROTOCCL = HSMSCS # GS
  PORT MDE = REMOTE \# REMOTE
  PASSI VE\_PORT = 3 # Passive port to accept
  TCP PORT = 5003IP = 192.168.1.56 # remote ip addr
  T3 = 45T5 = 10T6 = 5T7 = 10T8 = 5LINKTEST = 10END 
#--------------------------------------------------------------
START PORT
  PORT = 5 # HSMS
   PROTOCOL = HSMSGS
  PORTMDE = RENOIE # remote
  PASSIVE_PORT = 3
  TOP PORT = 5003IP = 192.168.1.4 # remote ip addr
  T3 = 45T5 = 10TR = 5T7 = 10T8 = 5LINGLEST = 10
END 
#--------------------------------------------------------------
START DEM CE
  DEM OE = 4 # device-4
  DMD = x4444 # dvi d<br>PCRT = 4
  PORT = 4 # using port-4
  S \text{ORCE\_ID} = x5432 # \frac{37}{x} 16
   DISCONN_MSG = DESELECT # use deselect.req to disconnect
END 
#--------------------------------------------------------------
START DEM CE
  DEM \times = 5 \qquad # device-5
  DMD = x5555 # dvi d
  P<sub>Q</sub> = 5 using port-5
  S \text{ORCE\_ID} = x5432 # x 16
  \text{D} SCONN_MSG = SEPARATE \# use separate.req to disconnect
END
```
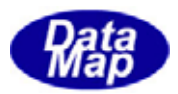

<span id="page-61-0"></span>10/19 10:26:17 Send PT-01 P=ffff S=1 len=10 ff ff 00 00 00 01 00 00 00 00 Select.Req 10/19 10:26:17 Recv PT-01 P=ffff S=2 len=10 ff ff 00 00 00 02 00 00 00 00 Select.Rsp  $|10/19 \; 10 \; 26 \; 30$  Send PT-01 P=ffff S=5 len=10 ff ff  $\;$  00 00 00 05 00 00 03 Linktest. Req  $10/19$  10:26:30 Recv PT-01 P=ffff S=6 len=10 ff ff  $\infty$   $\infty$   $\infty$   $\infty$   $\infty$   $\infty$   $\infty$   $\infty$   $\infty$  Linktest. Rsp 10/19 10:26:33 Recv PT-05 P=5555 S=1 len=10 55 55 00 00 00 01 00 00 01 b2 Select.Req 10/19 10:26:33 Send PT-05 P=5555 S=2 len=10 55 55 00 00 00 02 00 00 01 b2 Select.Rsp 10/19 10:26:34 PT-05 DV-005 Recv S5F1 len=0061 dvid=5555 W blk=0000 sybt=000001b3  $\langle B|1]=x12$  $\lt$ U4[4]=65000 $\gt$  <A[40]="ALARM REPORT LOADER TROUBLE "> 10/19 10:26:34 PT-05 DV-005 Recv S1F1 len=0010 dvid=5555 W blk=0000 sybt=000001b4 10/19 10:26:34 PT-05 DV-005 Recv S1F1 len=0010 dvid=5555 W blk=0000 sybt=000001b5 10/19 10:26:34 PT-05 DV-005 Send S5F2 len=0013 dvid=5555 blk=0000 sybt=000001b3  $\langle B|1]=x00$ 10/19 10:26:34 PT-05 DV-005 Send S1F2 len=0028 dvid=5555 blk=0000 sybt=000001b4  $<$ L 2  $\langle A|6| = "EQ000" >$  $\langle A|6$  = "REV1.  $0'$  >  $\rightarrow$ 10/19 10:26:34 PT-05 DV-005 Send S1F2 len=0028 dvid=5555 blk=0000 sybt=000001b5 <L 2  $\langle A|G| = "EQOO0"$  $\langle A|6$  = "REV1.  $0'$  >  $\rightarrow$ 10/19 10:26:35 Recv PT-04 P=4444 S=1 len=10 44 44 00 00 00 01 00 00 00 01 Select.Req 10/19 10:26:35 Send PT-04 P=4444 S=2 len=10 44 44 00 00 00 02 00 00 00 01 Select.Rsp  $10/19$  10:26:35 Send PT-01 P=ffff S=5 len=10 ff ff  $00000000000000$  H Linktest. Req 10/19 10:26:35 PT-05 DV-005 Recv S5F1 len=0061 dvid=5555 W blk=0000 sybt=000001b6  $\langle B|1|=x12\rangle$  $\leq$ U4[4]=65000 $\geq$  <A[40]="ALARM REPORT LOADER TROUBLE "> 10/19 10:26:35 PT-05 DV-005 Send S5F2 len=0013 dvid=5555 blk=0000 sybt=000001b6  $\langle B|1]=x00$ 10/19 10:26:35 PT-05 DV-005 Recv S1F1 len=0010 dvid=5555 W blk=0000 sybt=000001b7 10/19 10:26:35 PT-05 DV-005 Send S1F2 len=0028 dvid=5555 blk=0000 sybt=000001b7 <L 2  $\langle A|G| = "EQOO0"$  $\langle A|G| =$ " REV1.  $O'$  >  $\rightarrow$